DISSERTATIONS & THESES; JOURNALS; ISI WEB OF KNOWLEDGE

Carlos A. Almenara, PhD

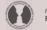

MASARYK UNIVERSITY FACULTY OF SOCIAL STUDIES Online and Offline Resources In Psychological Assessment PSY494P122 (April 2<sup>nd</sup>, 2014)

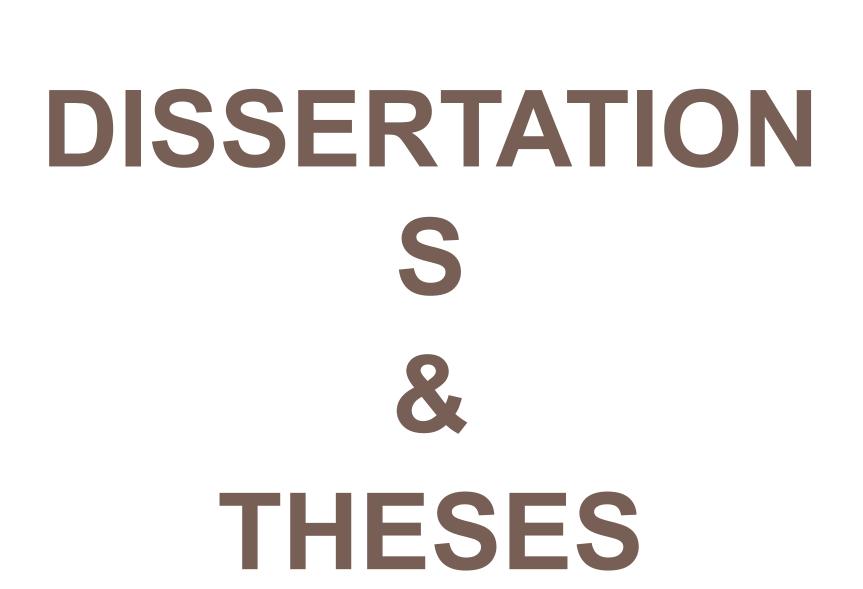

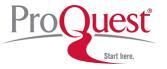

- With more than 3 million entries (since 1743), is the most comprehensive collection of dissertations and theses in the world.
- Of the millions of graduate works listed, we offer over 1.5 million in full text format.
- Right now, Google, Google Scholar and Google Books are indexing dissertations and theses published since 2007.

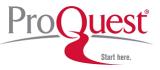

# **ProQuest Dissertations & Theses**

| search                       | Non-                        |        | ProQuest             |
|------------------------------|-----------------------------|--------|----------------------|
| Please enter your search ter | ms (see instructions below) | :      |                      |
| Search terms:                |                             | Search | 🛒 View shopping cart |
| More Options:                |                             |        |                      |
| Author:                      |                             |        |                      |
| Title:                       |                             |        |                      |
| UMI Publication Number:      |                             |        |                      |
|                              | Search                      |        |                      |

#### Search Instructions

The fastest way to identify and validate a dissertation is to enter the last seven characters of the UMI order number. If you don't have this, enter a word or phrase into the search terms field or the author's last name and the first four words of the dissertation title.

Search terms - Enter a word or phrase related to the dissertation. Use "quotation marks" to search for exact phrases.

Order Number - Enter the last seven characters of the UMI order number. (Example: for citation DA9412718, you should enter "9412718")

Author - Enter the author's last name or the author's last name, first name. (Examples: "Smith" or "Smith, Jane")

Title - There's no need to enter the entire title. Usually, the first four or five words will be sufficient to identify the dissertation.

http://dissexpress.umi.com/dxweb

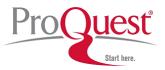

# **ProQuest Dissertations & Theses**

# This free version gives you access to the records only.

## □ The results are limited to 40.

http://dissexpress.umi.com/dxweb

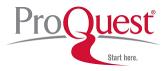

# **ProQuest Dissertations & Theses**

| search results                                                |                    | ProQuesť                  |
|---------------------------------------------------------------|--------------------|---------------------------|
| Search Performed:<br>objectif*<br>Title: wom*                 |                    |                           |
| Your search hit the limit of 40 hits, which are listed below. | View shopping cart | 🔍 Return to search screen |
| Citations                                                     |                    |                           |

1 Women as art and artists: A study of myth and identity of women and their images in art by Wells, Brenda M. T. M.A., California State University, Dominguez Hills, 2002, 78 pages; AAT 1411761

Order a copy

2 Aesthetics and politics, women and history: Women writers and the historical novel, 1812--1866 by Ryan, Kara Marie Ph.D., The University of Tulsa, 2006, 261 pages; AAT 3209619

Order a copy

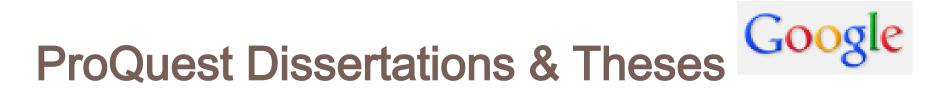

## Using Google:

Limit your search to: site:gradworks.umi.com

# Using Google Books (Advanced Search) Limit your search to: inpublisher:proquest

## NOTE: It has limitations

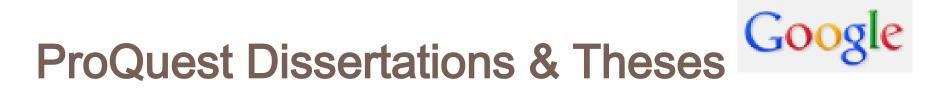

## In Google.com

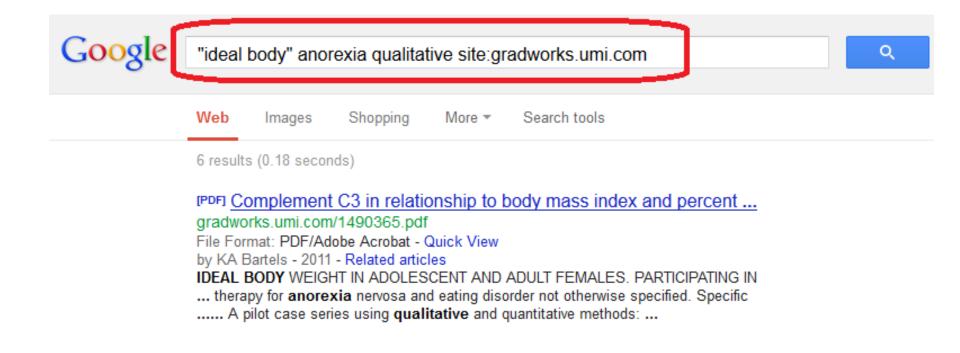

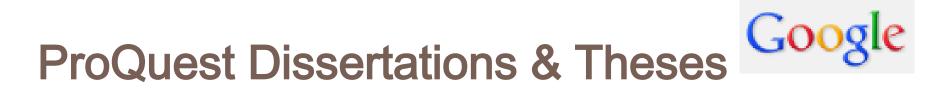

## In books.google.com

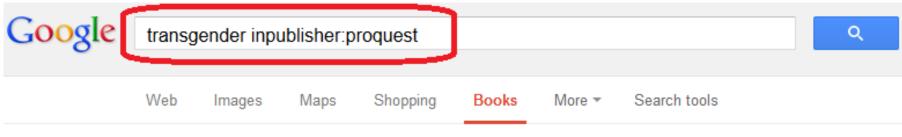

About 4,090 results (0.56 seconds)

Fourteen Hour Professional Course Curriculum: Sensitive Treatment ... - Page 149

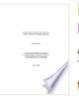

books.google.com/books?isbn=1109028725 Melissa Farrell - 2008 - Preview

APPENDIX Y: UNIT 10, OUTLINE: TREATING MENTAL HEALTH CONCERNS OF

**TRANSGENDER** PERSONS Program Title: ... 2) Explore how treatment of **transgender** mental health concerns is similar/different from treating the mental health ...

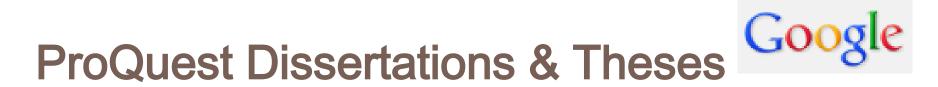

## PDF dissertations & theses in Google.com

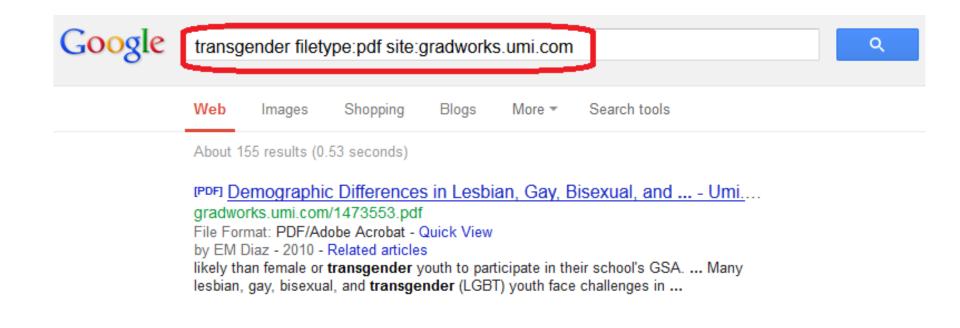

http://dissexpress.umi.com/dxweb

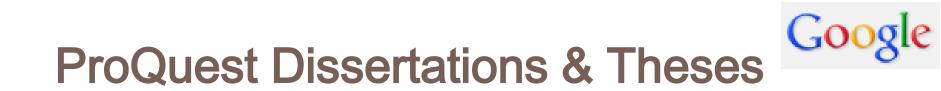

## EXERCISE 1:

## Using Google or Google Books, find the most similar dissertation/thesis for your research.

http://dissexpress.umi.com/dxweb

# JOURNALS SEARCH ENGINES

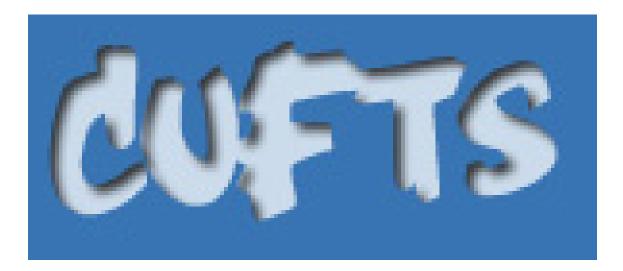

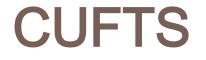

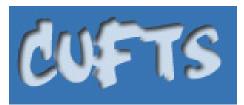

Developed at the Simon Fraser University Library.

CUFTS is a free, open source (GPL) OpenURL link resolver and electronic resource management system designed for use by library consortia.

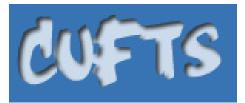

- The CUFTS <u>public tools</u> provide serials management services to libraries and people everywhere:
  - Journal Search allows you to quickly find journal titles in over 475 different electronic collections listed in CUFTS.
  - Search by journal title or ISSN to find out which collections include a journal, and what coverage dates are available.

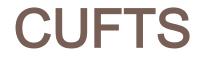

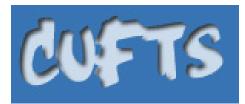

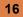

| CUFTS | Journal Search       |
|-------|----------------------|
|       | Search journals      |
|       | Search: titles - for |
|       | Limit to fulltext:   |
|       | search               |

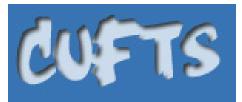

17

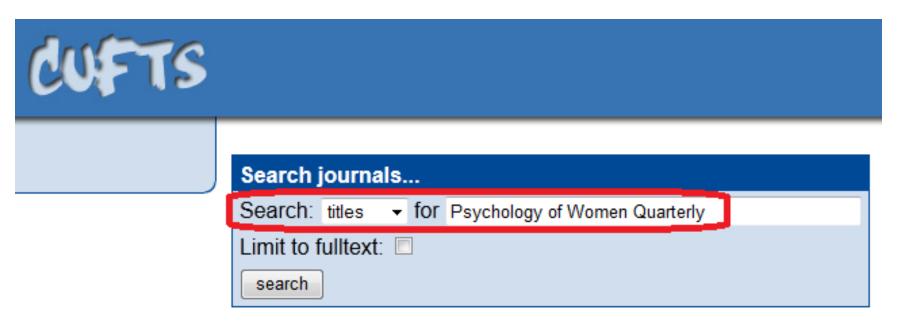

Psychology of Women Quarterly [ 1471-6402, 0361-6843 ] Psychology of Women Quarterly

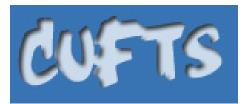

| Psychology of Women Quarterly [ 1471-6402, 0361-6843 ] toggle more information |          |                |              |                   |                   |           |
|--------------------------------------------------------------------------------|----------|----------------|--------------|-------------------|-------------------|-----------|
| resource                                                                       | provider | citation start | citation end | fulltext start    | fulltext end      | embargo   |
| CRKN Wiley Online Library                                                      | CRKN     |                |              | 1997-01-01 21 (1) | 2010-12-31 34 (4) |           |
| Academic Search Alumni Edition                                                 | EBSCO    | 1976-09-01     |              | 1976-09-01        | 2010-12-31        |           |
| Academic Search Complete                                                       | EBSCO    | 1976-09-01     |              | 1976-09-01        | 2010-12-31        |           |
| Academic Search Elite                                                          | EBSCO    | 1985-03-01     |              | 1985-03-01        | 2010-12-31        |           |
| Academic Search Premier                                                        | EBSCO    | 1976-09-01     |              | 1976-09-01        | 2010-12-31        |           |
| Academic Source Complete                                                       | EBSCO    | 1976-09-01     |              | 1976-09-01        | 2011-01-01        | 12 months |
| Academic Source Premier                                                        | EBSCO    | 1976-09-01     |              | 1976-09-01        | 2011-01-01        | 12 months |
| CINAHL Plus                                                                    | EBSCO    | 2006-01-01     |              |                   |                   |           |
| CINAHL Plus with Fulltext                                                      | EBSCO    | 2006-01-01     |              | 2006-03-01        | 2010-12-31        |           |
| EBSCO MegaFILE                                                                 | EBSCO    | 1976-09-01     |              | 1976-09-01        | 2010-12-31        |           |
| Education Full Text (H.W. Wilson)                                              | EBSCO    | 2011-09-02     |              |                   |                   |           |
| Education Research Complete                                                    | EBSCO    | 1976-09-01     |              | 1976-09-01        | 2010-12-31        |           |
| Film & Television Literature Index with Full Text                              | EBSCO    | 2008-09-01     |              |                   |                   |           |
| LGBT Life                                                                      | EBSCO    | 1976-09-01     |              |                   |                   |           |
| LGBT Life with FullText                                                        | EBSCO    | 1976-09-01     |              | 1976-09-01        | 2010-12-31        |           |

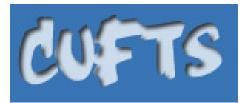

#### Psychology of Women Quarterly [ 1471-6402, 0361-6843 ] toggle more information

| resource                                          | provider        | citation start | citation end | fulltext start    | fulltext end      | embargo |
|---------------------------------------------------|-----------------|----------------|--------------|-------------------|-------------------|---------|
| Highwire                                          | Highwire Press  |                |              | 1976-03-01        |                   |         |
| Ingenta Connect                                   | Ingenta         |                |              | 2001-01-01 25 (4) | 2010-12-31 34     |         |
| ProQuest Central                                  | New ProQuest    | 1989-03-01     |              |                   |                   |         |
| ProQuest Central                                  | New ProQuest    | 2004-03-01     |              |                   |                   |         |
| ProQuest Nursing and Allied Health Source         | New ProQuest    | 1989-03-01     |              |                   |                   |         |
| ProQuest Nursing and Allied Health Source         | New ProQuest    | 2004-03-01     |              |                   |                   |         |
| ProQuest Research Library                         | New ProQuest    | 1989-03-01     |              |                   |                   |         |
| Proquest Psychology Journals                      | New ProQuest    | 1989-03-01     |              |                   |                   |         |
| Proquest Research Library - Social Science Module | New ProQuest    | 1989-03-01     |              |                   |                   |         |
| OCLC Electronic Collections Online                | OCLC            | 1980-01-01     | 2011-12-31   | 2003-01-01 27 (1) | 2011-12-31 35 (4) |         |
| Journals@Ovid                                     | Ovid            |                |              | 2002-03-01 26 (1) | 2010-12-31 34 (4) |         |
| Sage A-Z                                          | Sage            |                |              | 1976-09-01 1 (1)  |                   |         |
| Sage Deep Backfile Collection                     | Sage            |                |              | 1976-09-01 1 (1)  | 1998-12-31 22 (4) |         |
| Sage Premier                                      | Sage            |                |              | 1999-03-01 23 (1) |                   |         |
| Sage Premier CRKN Package                         | Sage            |                |              | 1999-03-01 23 (1) |                   |         |
| SwetsWise                                         | Swets Blackwell |                |              | 2001-01-01 20 (4) |                   |         |
| Wiley Online Library                              | Wiley           |                |              | 1976-01-01 1 (1)  | 2010-12-31 34 (3) |         |
| Wiley-Blackwell                                   | Wiley-Blackwell |                |              | 1976-01-01        |                   |         |

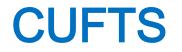

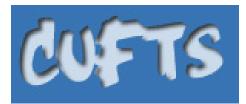

 Search journals...

 Search: ISSNs • for 1040-3590

 Limit to fulltext:

 search

20

http://cufts2.lib.sfu.ca/MaintTool/public/search

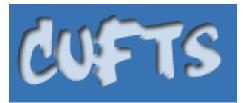

21

| Psychological Assessment [ 1040-3590, 1939-134X ] toggle more information |          |                |              |                  |              |         |
|---------------------------------------------------------------------------|----------|----------------|--------------|------------------|--------------|---------|
| resource                                                                  | provider | citation start | citation end | fulltext start   | fulltext end | embargo |
| CSA PsycArticles                                                          | CSA      | 1989-03-01     |              | 1989-03-01       |              |         |
| Academic Search Alumni Edition                                            | EBSCO    | 1996-03-01     |              |                  |              |         |
| Academic Search Complete                                                  | EBSCO    | 1996-03-01     |              |                  |              |         |
| Academic Search Elite                                                     | EBSCO    | 1996-03-01     |              |                  |              |         |
| Academic Search Premier                                                   | EBSCO    | 1996-03-01     |              |                  |              |         |
| Academic Source Complete                                                  | EBSCO    | 1996-03-01     |              |                  |              |         |
| Academic Source Premier                                                   | EBSCO    | 1996-03-01     |              |                  |              |         |
| CINAHL Plus                                                               | EBSCO    | 2008-01-01     |              |                  |              |         |
| CINAHL Plus with Fulltext                                                 | EBSCO    | 2008-01-01     |              |                  |              |         |
| EBSCO MegaFILE                                                            | EBSCO    | 1996-03-01     |              |                  |              |         |
| Education Full Text (H.W. Wilson)                                         | EBSCO    | 2011-12-02     |              |                  |              |         |
| Education Research Complete                                               | EBSCO    | 1996-03-01     |              |                  |              |         |
| OmniFile Full Text Mega (H.W. Wilson)                                     | EBSCO    | 2011-12-02     |              |                  |              |         |
| PsycArticles                                                              | EBSCO    |                |              | 1989-03-01 1 (1) |              |         |
| Social Sciences Full Text (H.W. Wilson)                                   | EBSCO    | 2011-12-02     |              |                  |              |         |
| Expanded Academic ASAP (with Ingenta)                                     | Gale     | 1994-03-01     |              |                  |              |         |

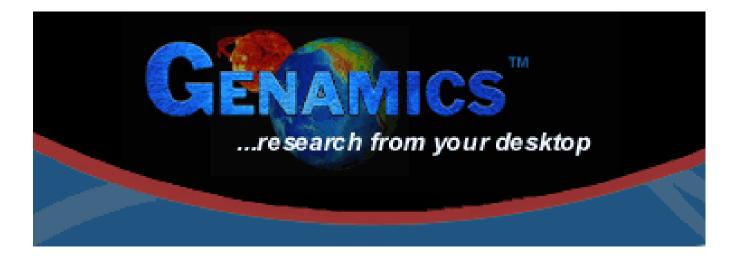

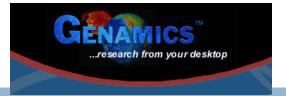

- Is the largest completely categorized database of freely available journal information available on the internet.
- Contains 101467 titles.

Journal information includes the description (aims and scope), journal abbreviation, journal homepage link, subject category and ISSN.

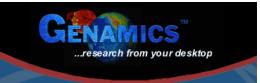

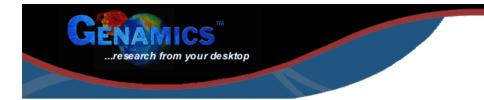

#### **Genamics JournalSeek**

Genamics JournalSeek is the largest completely categorized database of freely available journal information available on the internet. The database presently contains 99408 titles. Journal information includes the description (aims and scope), journal abbreviation, journal homepage link, subject category and ISSN. Searching this information allows the rapid identification of potential journals to publish your research in, as well as allow you to find new journals of interest to your field.

Please note: JournalSeek does not contain articles or abstracts, and Genamics does not operate as a subscription agent. For article submissions and journal subscriptions, please contact the publisher directly.

| Coogle™ Custom Search Search | Search Title/ISS                                                                                                    | SN Only                                                                                                    |
|------------------------------|----------------------------------------------------------------------------------------------------|----------------------------------------------------------------------------------------------------|
|                              | Category Browser                                                                                                    |                                                                                                    |
|                              | Arts and Literature (2480)<br>Astronomy/Astrophysics/Space Science<br>(273)<br>Biological Sciences (7385)<br>Business Administration (4824)<br>Chemistry (2205)<br>Computer and Information Science (1672)<br>Earth Sciences (2326)<br>Economics (2634)<br>Education (2873) | Humanities (3279)<br>Law (1659)<br>Linguistics (1163)<br>Materials Science (1711)<br>Mathematics (1298)<br>Medicine (13836)<br>Management Science/Operations<br>Research (204)<br>Philosophy (1136)<br>Physics (1263) |
|                              | Electrical and Electronic Engineering<br>(1030)                                                                                                    | Psychology (2457)<br>Social Sciences (4638)                                                                                                    |

24

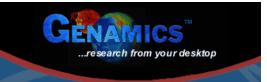

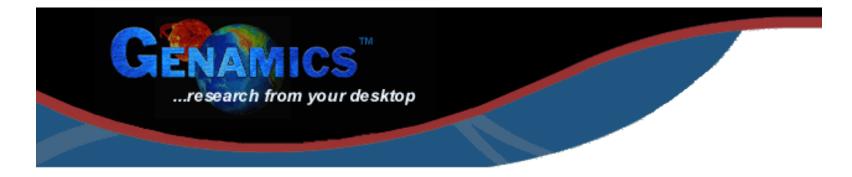

## **Genamics JournalSeek**

Google<sup>™</sup> Custom Search Search Search Search Title/ISSN Only

## Your Search Results: 3 journals

Linked Journals (2) European Journal of Psychological Assessment Psychological Assessment

### Non-Linked Journals (1)

European Journal of Psychological Assessment

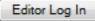

http://journalseek.net/

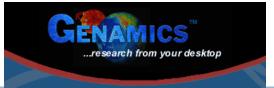

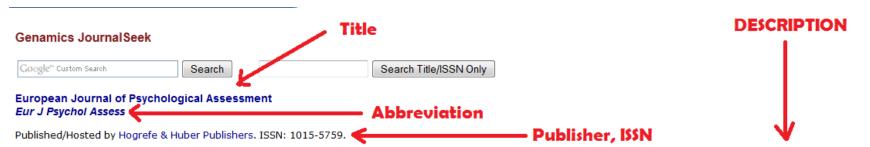

The main purpose of the EJPA is to present important articles which provide seminal information on both theoretical and applied developments in this field. The journal is directed to practitioners as well as to academicians: The conviction of its editors is that the discipline of psychological assessment should, necessarily and firmly, be attached to the roots of psychological science, while going deeply into all the consequences of its applied, practice-oriented development. Psychological assessment is experiencing a period of renewal and expansion, attracting more and more attention from both academic and applied psychology, as well as from political, corporate, and social organizations. The EJPA provides a meeting point for this movement, contributing to the scientific development of psychological assessment and to communication between professionals and researchers in Europe and worldwide.

#### Further information

26

• European Journal of Psychological Assessment website (full text articles available online) - Homepage Category Link

Subject category Psychology - Assessment & Evaluation

http://journalseek.net/

# EXLIDIS SFX

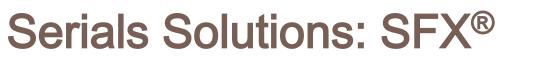

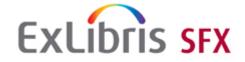

 SFX<sup>®</sup> is the most widely used OpenURL link resolver, with a customer base of over 2400 institutions in more than 50 countries.

MetaLib, integrated with SFX<sup>®</sup>, provides users with a coherent and friendly environment for metasearching, and enables them to view retrieved results in a manageable: Unified formateries

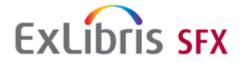

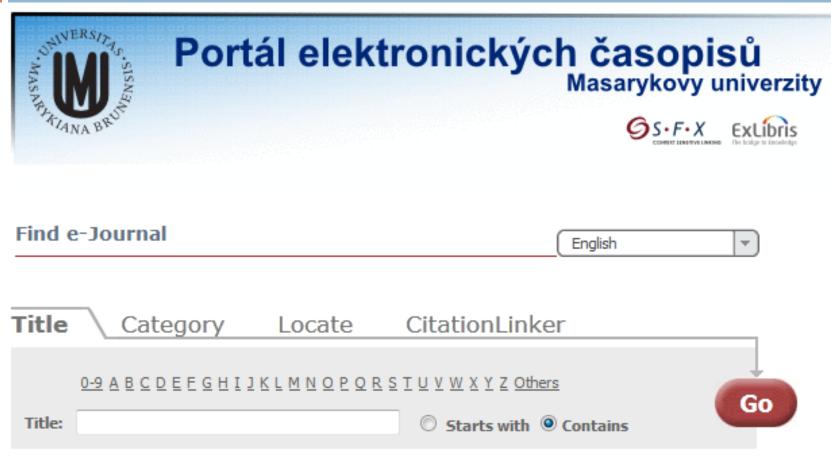

Powered by SFX

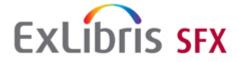

| Portál elekt                                     | ronických ča<br>Masa          | asopisů<br>arykovy univerzity |
|--------------------------------------------------|-------------------------------|-------------------------------|
| TARIANA BROT                                     |                               | S.F.X EXERCISE                |
| Find e-Journal                                   | English                       |                               |
|                                                  |                               |                               |
| Title Category Locate                            | CitationLinker                |                               |
| <u>0-9 A B C D E E G H I J K L M N O P Q R S</u> | <u>S T U V W X Y Z Others</u> |                               |
| Title: psychology of women                       | 🗍 🛇 Starts with 🔘 Contain     | Go                            |
| Psychology of women quarterly                    | J                             |                               |
| Total number of e-Journals: 1                    |                               |                               |
| Switch to Detail View                            |                               |                               |
| Journal title                                    | ISSN                          | Actions                       |
| Psychology of women guarterly                    | 0361-6843                     | () Ø ()                       |

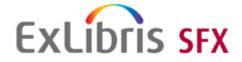

| Portál elekt                                                                         | ronických časopisů<br>Masarykovy univerzity<br>S.F.X |
|--------------------------------------------------------------------------------------|------------------------------------------------------|
| Find e-Journal                                                                       | English                                              |
| Title Category Locate                                                                | CitationLinker                                       |
| 0-9 A B C D E F G H I J K L M N O P Q R           Title:         psychology of women | SIUVWXYZOthers<br>Starts with © Contains             |
| Psychology of women quarterly Total number of e-Journals: 1                          | SFX link resolver                                    |
| Switch to Detail View                                                                | ISSN Actions                                         |
| Psychology of women quarterly                                                        | 0361-6843 () (MetaSearch)                            |

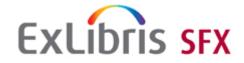

| S · F · X     služba hledání zdrojů Masarykovy univerzity      ExLíbris sfx                      |
|--------------------------------------------------------------------------------------------------|
| Source: Psychology of women quarterly [0361-6843]                                                |
| Full Text                                                                                        |
| Full text available via EBSCOhost Academic Search Complete Go<br>Available from 1976 until 2010  |
| Full text available via EBSCOhost SocINDEX with Full Text Go                                     |
| Available from 1976 until 2010<br>Full text available via SAGE Premier 2010 Go                   |
| Available from 1976 volume: 1 issue:1                                                            |
| Full text available via SAGE Premier 2012 Go                                                     |
| Available from 1999 volume: 23 issue:1<br><u>Full text available via</u> Wiley Online Library Go |
| Available from 1997                                                                              |

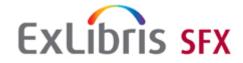

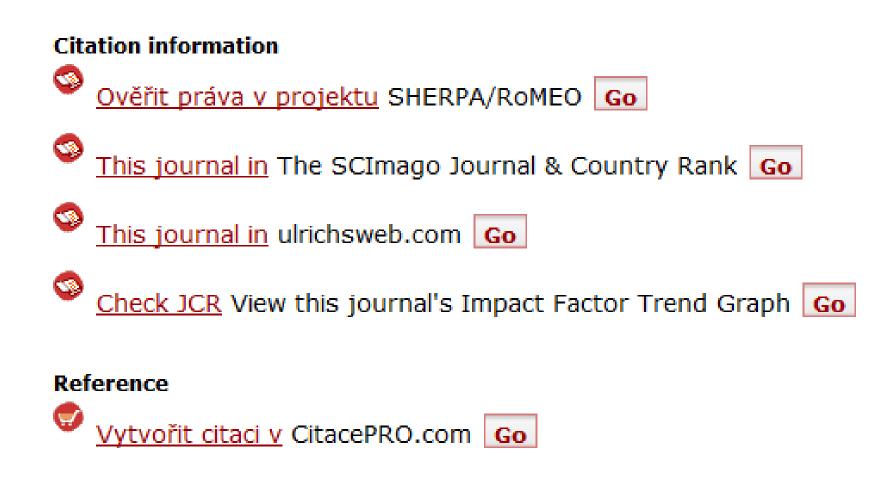

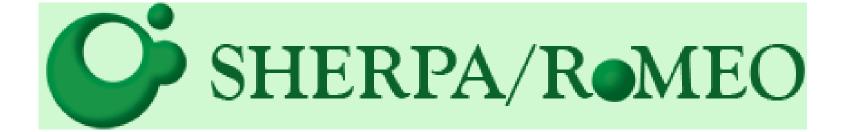

# SHERPA/RoMEO

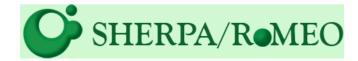

35

 SHERPA/RoMEO provides you a summary of permissions that are normally given as part of each publisher's copyright transfer agreement.

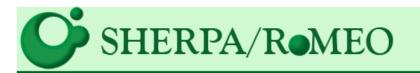

## Publisher copyright policies & self-archiving

| RoMEO Colour | Archiving policy                                                                   |
|--------------|------------------------------------------------------------------------------------|
| Green        | Can archive pre-print and post-print or publisher's version/PDF                    |
| Blue         | Can archive post-print (ie final draft post-refereeing) or publisher's version/PDF |
| Yellow       | Can archive pre-print (ie pre-refereeing)                                          |
| White        | Archiving not formally supported                                                   |

More on colours and restrictions

One journal found when searched for: 0361-6843

| Journal:                 | Psychology of Women Quarterly [1] (ISSN: 0361-6843, ESSN: 1471-6402)                                              |
|--------------------------|----------------------------------------------------------------------------------------------------|
| RoMEO:                   | This is a RoMEO yellow journal                                                                                    |
| Paid OA:                 | This journal is not in the list for the paid open access option.                                                  |
|                          |                                                                                                    |
| Publisher:               | Wiley-Blackwell, United States                                                                                    |
| Author's Pre-print:      | <ul> <li>author can archive pre-print (ie pre-refereeing)</li> </ul>                                              |
| Author's Post-print:     | subject to Restrictions below, author can archive post-print (ie final draft post-refereeing)                     |
| Restrictions:            | <ul> <li>If signed CTA, only allowed with written permission</li> <li>0-24 months depending on journal</li> </ul> |
| Publisher's Version/PDF: | 🗶 author cannot archive publisher's version/PDF                                                                   |

http://www.sherpa.ac.uk/romeo/search.php

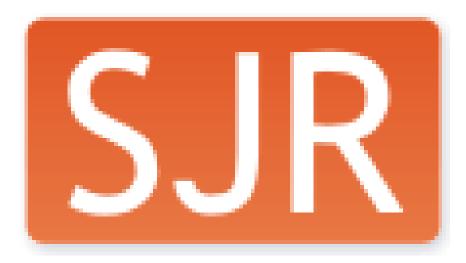

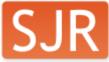

## The SCImago Journal & Country Rank

 Includes the journals and country scientific indicators developed from the information contained in the Scopus® database and based on the Google PageRank algorithm

37

| SCImago                  |                                                                              |                             |                    | EST MODUS IN REBUS    |       |  |  |
|--------------------------|------------------------------------------------------------------------------|-----------------------------|--------------------|-----------------------|-------|--|--|
| SJR Journal<br>Rank      | & Country                                                                    |                             | Ho                 | ratio (Satire 1,1,106 | )     |  |  |
| Home                     | Journal Search                                                               |                             |                    |                       |       |  |  |
| Journal Rankings         | Search query                                                                 |                             |                    |                       |       |  |  |
| Journal Search           | 14716402                                                                     | in Journal ISSN             | - Search           |                       |       |  |  |
| Country Rankings         | Exact phrase                                                                 |                             |                    |                       |       |  |  |
| Country Search           | Psychology of Women Quarterly                                                |                             | Indicator          | 2004-2011             | Value |  |  |
| Compare                  | Country: United Kingdom                                                      |                             | SJR 🔍              |                       | 0.05  |  |  |
| Map Generator            | Subject Area: Psychology                                                     |                             | •                  | · ••                  |       |  |  |
| Help                     | Subject Category: Psychology (miscellaneous) 02                              |                             | Cites 🙌<br>per doc |                       | 0.88  |  |  |
| About Us                 | Publisher: Blackwell Publishing Inc Publication type: Journals. ISSN: 036168 | 343, <mark>1</mark> 4716402 | Total<br>cites 🔸   | ,                     | 170   |  |  |
| Show this information in | Coverage: 1988, 1984-1985, 1981, 1979, 1992-2011, 1976-1977                  |                             |                    |                       |       |  |  |
| your own website         | H Index: 44                                                                  |                             |                    |                       |       |  |  |
|                          | Scope:                                                                       |                             |                    |                       |       |  |  |
|                          | http://www.scimagojr.com/journalsearch.p                                     | hp?                         |                    |                       |       |  |  |

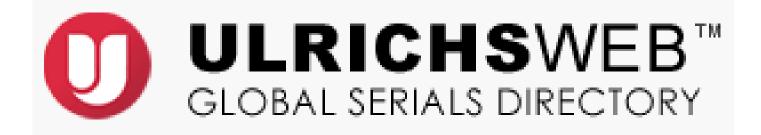

### **Ulrichs**web

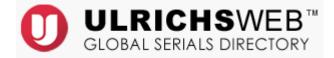

39

 Provides information about serials publications and their providers: price, online availability, abstract & indexing, Document Delivery Services, Reprint Services, etc.

|                      | ¹ Save to List 💌 Email 🛱 Download 💾 Print 🥒 Corrections 📳 Expar                          | nd All 📲 Collapse All  |
|----------------------|------------------------------------------------------------------------------------------|------------------------|
| Basic Description    |                                                                                          |                        |
| Title                | Psychology of Women Quarterly                                                            | Bern Del Marcha (      |
| ISSN                 | 0361-6843                                                                                | PSYCHOLOGY<br>OF WOMEN |
| Publisher            | Sage Publications, Inc.                                                                  | QUARTERLY              |
| Country              | United States                                                                            |                        |
| Status               | Active                                                                                   | 0                      |
| Start Year           | 1976                                                                                     | Stands                 |
| Frequency            | Quarterly                                                                                | NUMER STORAGE          |
| Volume Ends          | Dec                                                                                      |                        |
| Language of Text     | Text in: English                                                                         |                        |
| Refereed             | Yes                                                                                      |                        |
| Abstracted / Indexed | Yes                                                                                      |                        |
| Serial Type          | Journal                                                                                  |                        |
| Content Type         | Academic / Scholarly                                                                     |                        |
| Format               | Print                                                                                    |                        |
| Website              | http://pwq.sagepub.com/                                                                  |                        |
| Description          | Publishes current and important findings in the field of psychology of women and gender. |                        |

## Journal Citation Reports<sup>®</sup>

#### Journal Citation Reports®

## **Journal Citation Reports**

- 41
- By compiling articles' cited references, helps to measure research influence and impact at the journal and category levels.

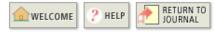

**Impact Factor Trend Graph: PSYCHOLOGY OF WOMEN QUARTERLY** Click on the "Return to Journal" button to view the full journal information.

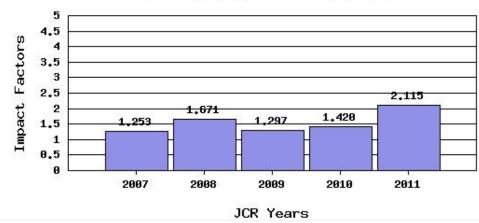

#### PSYCHOLOGY OF WOMEN QUARTERLY

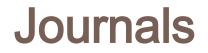

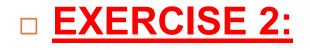

Using JCR, find <u>the most important journal in</u> <u>your topic</u>, (consider the impact factor)

Using CUFTS, identify <u>what databases offer the</u> <u>full text</u> of the articles from that journal (including dates, etc.).

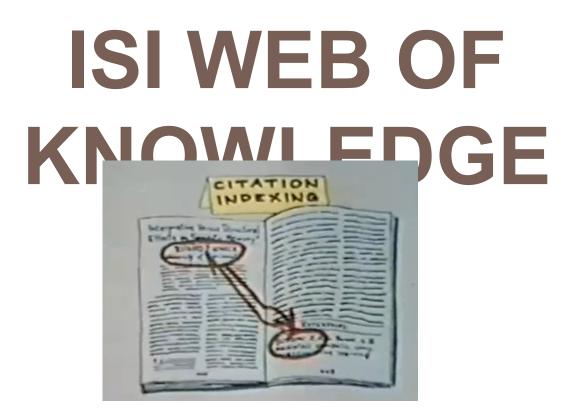

http://www.youtube.com/watch?v=YwPRI9ug6BY

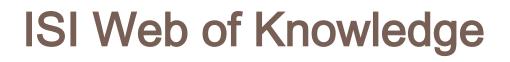

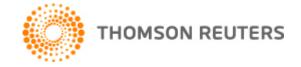

- As part of Web of Knowledge platform, Web of Science offers a true cited reference index, which is still the best tool for discovery and the only method of retrieving accurate citation counts.
- Trace a particular research forward in time or backward in time to see how works grow and develop in a focused area of research using the only true cited reference index.

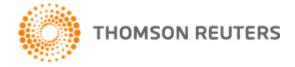

### BEGISTER

#### Sign In to My Cited Articles List

#### << Back to previous page

Customize Your Experience In order • Save Searches • Access EndNote Web • Want to know more? • Register E-mail Address: Password: (Forgot it?) Sign In Remember me on this computer

In order to create/access My Cited Articles List, you must sign in or register.

Benefits of creating My Cited Articles List:

- You can add an article to the list from its full record page
- You will be able to access your selected articles from any computer at the institution

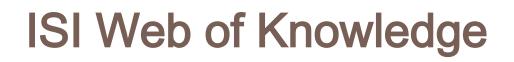

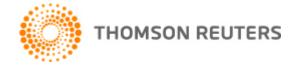

| □ <u>REGISTER</u> |
|-------------------|
|-------------------|

#### **User Registration**

To start the registration process, please provide your e-mail address.

| E-mail Address :        |                                       |
|-------------------------|---------------------------------------|
|                         | Example: john.doe@stateuniversity.edu |
| Retype E-mail Address : |                                       |
|                         |                                       |
|                         | Cancel Continue                       |

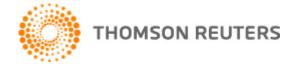

### □ <u>REGISTER</u>

#### **User Registration**

Please complete the fields below. Fields with an asterisk are required.

| * E-mail Address:           |                                                                                                    |
|-----------------------------|----------------------------------------------------------------------------------------------------|
| * First Name:               | Carlos                                                                                                    |
| * Last Name:                | Almenara                                                                                                    |
| Middle Initial:             | A (optional)                                                                                                    |
| *Password:                  | •••••                                                                                                    |
|                             | Password Guidelines<br>Must be 8 or more characters (no spaces) and contain:<br>- at least 1 numeral: 0 - 9<br>- at least 1 alpha character, case-sensitive<br>- at least 1 symbol: ! @ # \$ % ^ * ( ) ~ `{}[]  & _<br>Example: 1sun%moon |
| *Retype New Password:       | •••••                                                                                                    |
| * Primary Role:             | Postdoctoral Fellow                                                                                                    |
| * Subject Area:             | Social Sciences                                                                                                    |
| Bibliographic Software Use: | Other -                                                                                                    |
| * Opt In/Opt Out:           | <ul> <li>Receive training materials, notifications, announcements, and other materials by e-mail.</li> <li>Do not receive training materials, notifications, announcements, and other materials by e-mail.</li> </ul>                     |

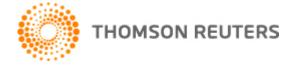

48

### REGISTER

| * Opt In/Opt Out:       | <ul> <li>Receive training materials, notifications, announcements,<br/>and other materials by e-mail.</li> <li>Do not receive training materials, notifications, announcements,<br/>and other materials by e-mail.</li> </ul>                                                                                                    |     |
|-------------------------|----------------------------------------------------------------------------------------------------|-----|
| Automatic Sign In:      | <ul> <li>Sign me in automatically.</li> <li>(Select this if you want to be signed in automatically each time you access Web of Knowledge. This feature uses cookie technology.)</li> <li>I am using a public computer or do not wish to be signed in automatically<br/>(Users of public computers should select this option.)</li> </ul>                                                                                                    |     |
| * Terms and Conditions: | WEB OF KNOWLEDGE TERMS OF USE: You are entitled to access the product, download or extract reasonable amounts of data from the product that are required for the activities you carry out individually or as part of your employment, and include insubstantial portions of extracted data in your work documents and reports, provided that such documents or reports are for the benefit of (and belong to) your organization, or where such documents or reports are intended for the benefit of third parties (not your organization), extracted data is immaterial in the context of such documents or reports and used only for illustrative/demo purposes.<br>Thomson Reuters determines a reasonable amount of data to download by comparing your download activity against the average annual download rates for all Thomson Reuters clients using the product in question. Thomson Reuters determines an insubstantial portion. of download data to mean an amount of data taken from the product which (1) would not have significant commercial value of its own; and (2) would not act as a substitute for access to a Thomson Reuters product for someone who does not have access to the product. | * · |
|                         | I have read and agree to these terms and conditions.                                                                                                    | P   |

Submit Changes Cancel

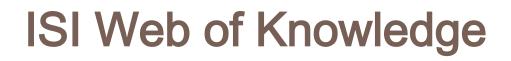

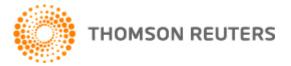

### Search interface: Web of Science Core Collection

| Web of Science™ | InCites ®  | Journal Citation Reports®          | Essential Science Indicators SM | EndNote ®     |       |   |        |
|-----------------|------------|------------------------------------|---------------------------------|---------------|-------|---|--------|
| WEB O           |            |                                    |                                 |               |       |   |        |
| VVLDO           |            |                                    |                                 |               |       |   |        |
| Search          | Web of Sc  | cience <sup>™</sup> Core Collectio | on 🔽                            |               |       |   |        |
|                 |            |                                    |                                 |               |       |   |        |
|                 |            |                                    |                                 |               |       |   |        |
| Basic Search    | ~          |                                    |                                 |               |       |   |        |
| Example: oil    | spill* med | literranean                        |                                 | 8             | Торіс | ~ | Search |
|                 |            |                                    | + Add                           | Another Field |       |   |        |
|                 |            |                                    |                                 |               |       |   |        |

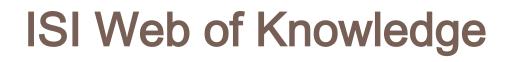

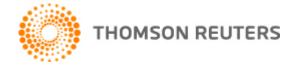

### You have 17 field codes and lookup option.

| Example: oil spill* mediterranean |                     | Торіс                                  | ~ |
|-----------------------------------|---------------------|----------------------------------------|---|
|                                   | + Add Another Field | Title<br>Author                        |   |
|                                   |                     | ResearcherID<br>Group Author<br>Editor |   |
|                                   |                     | Publication Name<br>DOI                |   |
|                                   |                     | Year Published<br>Address              |   |
|                                   |                     | Organization-Enhanced<br>Conference    |   |
|                                   |                     | Language                               |   |
|                                   |                     | Document Type<br>Funding Agency        |   |
|                                   |                     | Grant Number<br>Accession Number       |   |

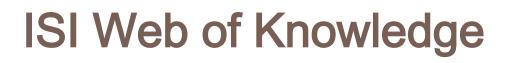

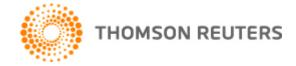

### Time limits

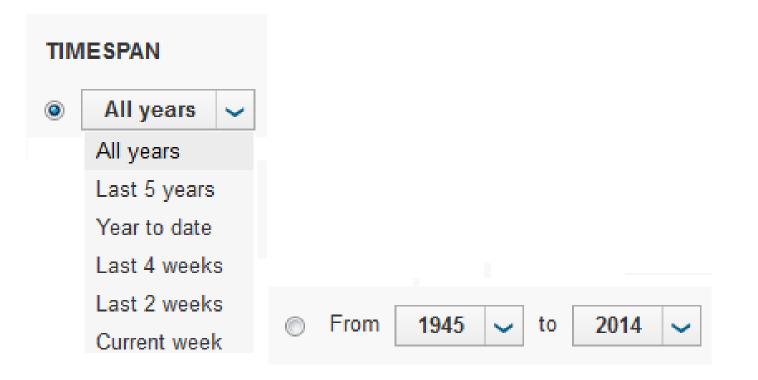

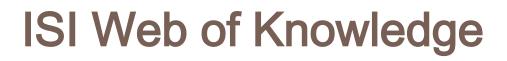

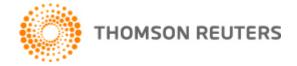

#### Citation Databases limits

#### □··· Citation Databases

- Science Citation Index Expanded (SCI-EXPANDED) -- 1945-present
- Social Sciences Citation Index (SSCI) -- 1977-present
- Arts & Humanities Citation Index (A&HCI) -- 1977-present
- Conference Proceedings Citation Index- Science (CPCI-S) -- 1990-present
- Conference Proceedings Citation Index- Social Science & Humanities (CPCI-SSH) -- 1990-present

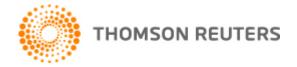

#### Chemical Databases limits (you can remove them)

#### □·· Chemical Databases

- Current Chemical Reactions (CCR-EXPANDED) -- 1986-present (Includes Institut National de la Propriete Industrielle structure data back to 1840)
  - Index Chemicus (IC) -- 1993-present

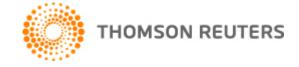

#### You can display until 50 results.

#### And sort the results as you want.

| Sort by: | Publication Date newest to oldest | ~ | Show: | 10 per page | ~ |
|----------|-----------------------------------|---|-------|-------------|---|
|          | Publication Date newest to oldest | - |       | 10 per page |   |
| ,        | Publication Date oldest to newest |   |       | 25 per page |   |
|          | Recently Added                    |   |       | 50 per page |   |
|          | Times Cited highest to lowest     | Ξ |       |             |   |
|          | Times Cited lowest to highest     |   |       |             |   |
|          | Relevance                         |   |       |             |   |
|          | First Author A to Z               |   |       |             |   |
|          | First Author Z to A               |   |       |             |   |
|          | Source Title A to Z               |   |       |             |   |
|          | Source Title Z to A               |   |       |             |   |
|          | Conference Title A to Z           |   |       |             |   |
|          | Conference Title Z to A           | - |       |             |   |

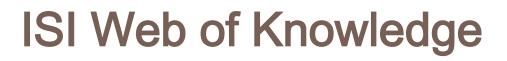

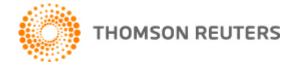

### **AUTHOR SEARCH.**

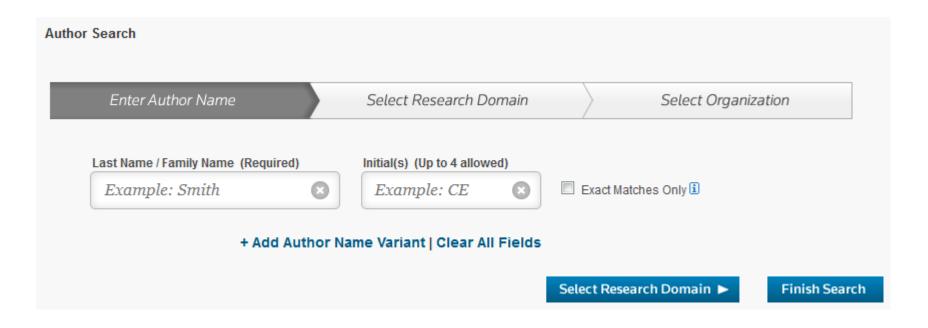

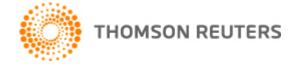

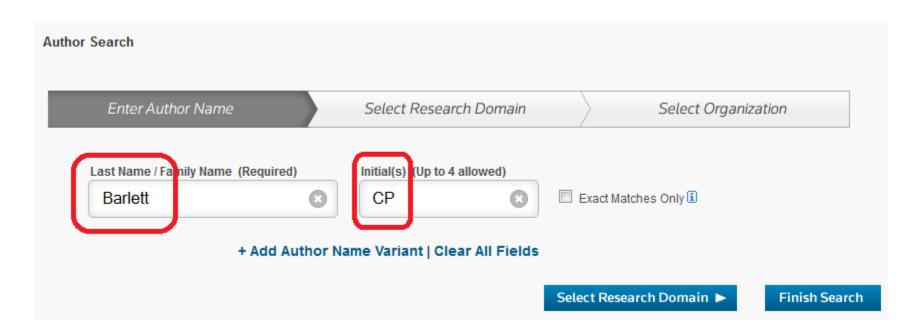

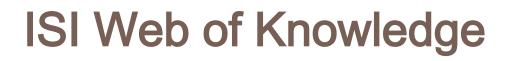

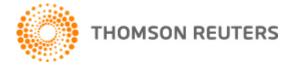

#### Basic search using Boolean operator (AND) and truncation (\*)

#### Basic Search

| (psyc | chother | ap*) AND (hum*r)                  | 8                                   |   | Торіс | ~ |        |
|-------|---------|-----------------------------------|-------------------------------------|---|-------|---|--------|
| AND   | ~       | Example: oil spill* mediterranean | 0                                   |   | Торіс | ~ |        |
| AND   | ~       | Example: oil spill* mediterranean | 8                                   |   | Торіс | ~ | Search |
|       |         |                                   | + Add Another Field Clear All Field | s |       |   |        |

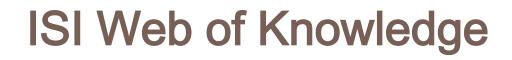

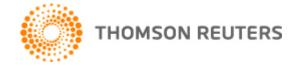

 Refine your results filtering (including: limiting to; or excluding)

http://isiknowledge.com/

Web of Science Categories PSYCHIATRY (51) PSYCHIATRY SSCI (25) PSYCHIATRY SCI (24) PSYCHOLOGY MULTIDISCIPLINARY (24) PSYCHOLOGY CLINICAL (19) more options / values... Refine **Document Types** ARTICLE (80) BOOK REVIEW (20) PROCEEDINGS PAPER (10) LETTER (9) REVIEW (3) more options / values... Refine **Research Areas** Authors

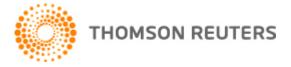

59

## **Refine your results:** Up to 100 categories are displayed (alphabetically or by count).

| Web of Science Categories Refine                                | Exclude Cancel Sort these by: Re                | cord Count 👻                                     |
|-----------------------------------------------------------------|-------------------------------------------------|--------------------------------------------------|
| The first 100 Web of Science Categories (by record count) are s | hown. For advanced refine options, use 📄 And Re | cord Count                                       |
| PSYCHIATRY (116,996)                                            | SURGERY (2,372)                                 | DERMATOLOGY (1,009)                              |
| PSYCHOLOGY MULTIDISCIPLINARY (48,757)                           | SOCIAL SCIENCES INTERDISCIPLINARY (2,369)       | CHEMISTRY MULTIDISCIPLINARY (1,002)              |
| PSYCHOLOGY (34,394)                                             | SPORT SCIENCES (2,329)                          | LINGUISTICS (1,002)                              |
| PSYCHOLOGY CLINICAL (32,751)                                    | RELIGION (2,325)                                | ENGINEERING BIOMEDICAL (999)                     |
| CLINICAL NEUROLOGY (23,122)                                     | GENETICS HEREDITY (2,243)                       | ANESTHESIOLOGY (961)                             |
| MEDICINE GENERAL INTERNAL (20,111)                              | HUMANITIES MULTIDISCIPLINARY (2,240)            | RHEUMATOLOGY (961)                               |
| NEUROSCIENCES (18,651)                                          | ENDOCRINOLOGY METABOLISM (2,165)                | UROLOGY NEPHROLOGY (955)                         |
| PUBLIC ENVIRONMENTAL OCCUPATIONAL HEALTH (13,333)               | LAW (2,159)                                     | BIOLOGY (951)                                    |
| PSYCHOLOGY PSYCHOANALYSIS (13,217)                              | MEDICINE RESEARCH EXPERIMENTAL (2,118)          | ETHICS (927)                                     |
| PHARMACOLOGY PHARMACY (13,187)                                  | FAMILY STUDIES (2,012)                          | BUSINESS (917)                                   |
| PSYCHOLOGY APPLIED (9,054)                                      | PATHOLOGY (1,883)                               | ERGONOMICS (915)                                 |
| PSYCHOLOGY DEVELOPMENTAL (8,945)                                | MANAGEMENT (1,858)                              | INFORMATION SCIENCE LIBRARY SCIENCE (904)        |
| PSYCHOLOGY EXPERIMENTAL (6,996)                                 | CRIMINOLOGY PENOLOGY (1,775)                    | OPHTHALMOLOGY (903)                              |
| PSYCHOLOGY SOCIAL (6,802)                                       | LITERATURE (1,743)                              | ECONOMICS (889)                                  |
| PEDIATRICS (6,738)                                              | BIOCHEMISTRY MOLECULAR BIOLOGY (1,622)          | LITERARY REVIEWS (866)                           |
| PSYCHOLOGY EDUCATIONAL (5,830)                                  | HISTORY PHILOSOPHY OF SCIENCE (1,538)           | BIOTECHNOLOGY APPLIED MICROBIOLOGY (807)         |
| EDUCATION EDUCATIONAL RESEARCH (5,059)                          | GASTROENTEROLOGY HEPATOLOGY (1,507)             | FOOD SCIENCE TECHNOLOGY (792)                    |
| REHABILITATION (4,583)                                          | WOMEN S STUDIES (1,479)                         | OTORHINOLARYNGOLOGY (789)                        |
| GERONTOLOGY (4,389)                                             | POLITICAL SCIENCE (1,417)                       | CHEMISTRY MEDICINAL (784)                        |
| ONCOLOGY (4,334)                                                | HISTORY (1,416)                                 | EDUCATION SCIENTIFIC DISCIPLINES (772)           |
| PSYCHOLOGY BIOLOGICAL (4,198)                                   | ENTOMOLOGY (1,394)                              | MATHEMATICS INTERDISCIPLINARY APPLICATIONS (764) |
| GERIATRICS GERONTOLOGY (4,177)                                  | CARDIAC CARDIOVASCULAR SYSTEMS (1,276)          | RESPIRATORY SYSTEM (744)                         |
| HEALTH POLICY SERVICES (3,954)                                  | NUTRITION DIETETICS (1,264)                     | ENGINEERING INDUSTRIAL (724)                     |
| WRSING (3,802)                                                  | HISTORY OF SOCIAL SCIENCES (1,257)              | VETERINARY SCIENCES (722)                        |
| SOCIAL SCIENCES BIOMEDICAL (3,768)                              | PSYCHOLOGY MATHEMATICAL (1,252)                 | SOCIAL SCIENCES MATHEMATICAL METHODS (671)       |

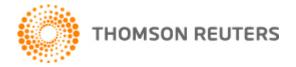

# Refine your results: Document Types (are also displayed alphabetically or by count).

| Document Types Refine Exclude Cancel Sort these by: Alphabetical                                               |                              |                                |                                  |  |  |  |  |  |
|----------------------------------------------------------------------------------------------------|------------------------------|--------------------------------|----------------------------------|--|--|--|--|--|
| The first 100 Document Types (by record count) are shown. For advanced refine options, use 📄 Analyze results . |                              |                                |                                  |  |  |  |  |  |
| ABSTRACT OF PUBLISHED ITEM (37)                                                                                | CORRECTION ADDITION (179)    | ITEM ABOUT AN INDIVIDUAL (363) | RECORD REVIEW (23)               |  |  |  |  |  |
| ART EXHIBIT REVIEW (27)                                                                                        | DANCE PERFORMANCE REVIEW (5) | ETTER (13,175)                 | REPRINT (329)                    |  |  |  |  |  |
| ARTICLE (178,929)                                                                                              | DATABASE REVIEW (9)          | MEETING ABSTRACT (44,129)      | REVIEW (11,030)                  |  |  |  |  |  |
| BIBLIOGRAPHY (128)                                                                                             | DISCUSSION (891)             | MUSIC PERFORMANCE REVIEW (9)   | SCRIPT (1)                       |  |  |  |  |  |
| BIOGRAPHICAL ITEM (480)                                                                                        | EDITORIAL MATERIAL (18,403)  | MUSIC SCORE REVIEW (3)         | SOFTWARE REVIEW (41)             |  |  |  |  |  |
| BOOK CHAPTER (171)                                                                                             | EXCERPT (13)                 | NEWS ITEM (671)                | THEATER REVIEW (18)              |  |  |  |  |  |
| BOOK REVIEW (62,537)                                                                                           | FICTION CREATIVE PROSE (20)  | NOTE (5,337)                   | TV REVIEW RADIO REVIEW (3)       |  |  |  |  |  |
| CHRONOLOGY (3)                                                                                                 | FILM REVIEW (37)             | POETRY (96)                    | TV REVIEW RADIO REVIEW VIDEO (1) |  |  |  |  |  |
| CORRECTION (790)                                                                                               | HARDWARE REVIEW (1)          | PROCEEDINGS PAPER (13,988)     |                                  |  |  |  |  |  |
| Refine Exclude Cancel Sort these by: Alphabetical                                                              |                              |                                |                                  |  |  |  |  |  |

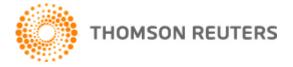

61

### Refine your results: Choose Research Areas.

| Research Areas Refine Exclude Cancel Sort these by: Alphabetical                                               |                                               |                                                   |  |  |  |
|----------------------------------------------------------------------------------------------------|-----------------------------------------------|---------------------------------------------------|--|--|--|
| The first 100 Research Areas (by record count) are shown. For advanced refine options, use 📄 Analyze results . |                                               |                                                   |  |  |  |
| ACOUSTICS (650)                                                                                                | GENERAL INTERNAL MEDICINE (20,519)            | PATHOLOGY (1,883)                                 |  |  |  |
| AGRICULTURE (713)                                                                                              | GENETICS HEREDITY (2,243)                     | PEDIATRICS (6,738)                                |  |  |  |
| ALLERGY (370)                                                                                                  | GERIATRICS GERONTOLOGY (5,590)                | PHARMACOLOGY PHARMACY (13,299)                    |  |  |  |
| ANESTHESIOLOGY (961)                                                                                           | GOVERNMENT LAW (3,569)                        | PHILOSOPHY (2,703)                                |  |  |  |
| ANTHROPOLOGY (1,174)                                                                                           | HEALTH CARE SCIENCES SERVICES (5,708)         | PHYSICS (235)                                     |  |  |  |
| AREA STUDIES (247)                                                                                             | HEMATOLOGY (801)                              | PHYSIOLOGY (3,075)                                |  |  |  |
| 🕅 ART (434)                                                                                                    | HISTORY (1,416)                               | PLANT SCIENCES (491)                              |  |  |  |
| ARTS HUMANITIES OTHER TOPICS (2,458)                                                                           | HISTORY PHILOSOPHY OF SCIENCE (1,536)         | PSYCHIATRY (116,996)                              |  |  |  |
| AUDIOLOGY SPEECH LANGUAGE PATHOLOGY (643)                                                                      | MMUNOLOGY (1,164)                             | PSYCHOLOGY (134,099)                              |  |  |  |
| BEHAVIORAL SCIENCES (3,767)                                                                                    | INFECTIOUS DISEASES (511)                     | PUBLIC ADMINISTRATION (245)                       |  |  |  |
| BIOCHEMISTRY MOLECULAR BIOLOGY (1,713)                                                                         | INFORMATION SCIENCE LIBRARY SCIENCE (904)     | PUBLIC ENVIRONMENTAL OCCUPATIONAL HEALTH (13,333) |  |  |  |
| BIOMEDICAL SOCIAL SCIENCES (3,768)                                                                             | INTEGRATIVE COMPLEMENTARY MEDICINE (251)      | RADIOLOGY NUCLEAR MEDICINE MEDICAL IMAGING (454)  |  |  |  |
| BIOPHYSICS (349)                                                                                               | INTERNATIONAL RELATIONS (247)                 | REHABILITATION (4,583)                            |  |  |  |
| BIOTECHNOLOGY APPLIED MICROBIOLOGY (807)                                                                       | EGAL MEDICINE (589)                           | RELIGION (2,325)                                  |  |  |  |
| BUSINESS ECONOMICS (3,386)                                                                                     | LIFE SCIENCES BIOMEDICINE OTHER TOPICS (951)  | REPRODUCTIVE BIOLOGY (435)                        |  |  |  |
| CARDIOVASCULAR SYSTEM CARDIOLOGY (1,609)                                                                       | LINGUISTICS (1,802)                           | RESEARCH EXPERIMENTAL MEDICINE (2,116)            |  |  |  |
| CELL BIOLOGY (403)                                                                                             | LITERATURE (3,993)                            | RESPIRATORY SYSTEM (744)                          |  |  |  |
| CHEMISTRY (1,469)                                                                                              | MATHEMATICAL METHODS IN SOCIAL SCIENCES (871) | RHEUMATOLOGY (961)                                |  |  |  |
| CLASSICS (241)                                                                                                 | MATHEMATICS (1,005)                           | SCIENCE TECHNOLOGY OTHER TOPICS (2,600)           |  |  |  |
| COMMUNICATION (629)                                                                                            | MEDICAL ETHICS (306)                          | SOCIAL ISSUES (1,078)                             |  |  |  |
| COMPUTER SCIENCE (1,679)                                                                                       | MEDICAL INFORMATICS (280)                     | SOCIAL SCIENCES OTHER TOPICS (5,667)              |  |  |  |
| CRIMINOLOGY PENOLOGY (1,775)                                                                                   | MICROBIOLOGY (1,171)                          | SOCIAL WORK (2,819)                               |  |  |  |
| DENTISTRY ORAL SURGERY MEDICINE (1,059)                                                                        | MUSIC (482)                                   | SOCIOLOGY (2,629)                                 |  |  |  |
| DERMATOLOGY (1,009)                                                                                            | NEUROSCIENCES NEUROLOGY (35,940)              | SPORT SCIENCES (2,329)                            |  |  |  |

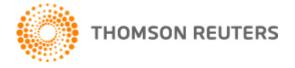

### Refine your results: Limit to or exclude authors.

| Authors Refin             | e Exclude Ca                   | ncel Sort these by:          | Alphabetical            |
|---------------------------|--------------------------------|------------------------------|-------------------------|
| The first 100 Authors (by | record count) are shown. For a | advanced refine options, use | Analyze results .       |
| ADDINGTON J (140)         | FRIIS S (139)                  | MCGLASHAN TH (149)           | SALETU B (169)          |
| ANONYMOUS (6,178)         | GABBARD GO (109)               | MCGORRY P (144)              | SALOKANGAS RKR (111)    |
| RANGO C (107)             | GRUNBERGER J (119)             | MCGORRY PD (438)             | SCHMIDT MH (110)        |
| BEBBINGTON P (141)        | HARE RD (101)                  | MCGUIRE P (132)              | SCHULTZE-LUTTER F (102) |
| BERGER M (128)            | EUFT G (99)                    | MCGUIRE PK (114)             | STEIN DJ (98)           |
| BHUGRA D (112)            | HINDMARCH I (132)              | MEISSNER WW (107)            | STEINHAUSEN HC (120)    |
| BIRCHWOOD M (148)         | IACONO WG (99)                 | MELLE I (120)                | STEPTOE A (137)         |
| BLOCH S (108)             | JESTE DV (132)                 | MELTZER H (120)              | STRAIN JJ (114)         |
| BRAHLER E (111)           | JONES P (160)                  | MELTZER HY (117)             | STRAUSS B (177)         |
| BROZEK J (170)            | JONES PB (188)                 | MOLLER HJ (211)              | STRUPP HH (102)         |
| CHESSICK RD (120)         | KACHELE H (127)                | MORGAN C (195)               | TANSELLA M (103)        |
| CRADDOCK N (102)          | KENDLER KS (144)               | MORGAN K (137)               | TSUANG MT (117)         |
| CREED F (129)             | KESHAVAN MS (111)              | MURRAY R (198)               | TYRER P (113)           |
| CROW TJ (131)             | KLEIN DF (105)                 | MURRAY RM (379)              | VAGLUM P (120)          |
| DAVIS JM (99)             | KLOSTERKOTTER J (185)          | MYIN-GERMEYS I (137)         | VAN OS J (424)          |
| DAZZAN P (226)            | KOCH U (104)                   | NORDENTOFT M (120)           | VELAKOULIS D (128)      |
| DETTMERING P (103)        | KRABBENDAM L (117)             | OPJORDSMOEN S (103)          | VERDOUX H (120)         |
| DUNCAN CP (105)           | KUPFER DJ (117)                | PANTELIS C (190)             | WEISSMAN MM (141)       |
| DUNN G (98)               | LARSEN TK (107)                | PETERMANN F (145)            | WESSELY S (98)          |
| EYSENCK HJ (216)          | EFF J (153)                    | PINCUS HA (115)              | WISE TN (144)           |
| FAVA GA (125)             | EWIS G (124)                   | PROTIVA M (192)              | WITTCHEN HU (117)       |
| FEARON P (165)            | EWIS S (98)                    | REMSCHMIDT H (241)           | WOOD SJ (127)           |
| FRANK E (104)             | EIEBERMAN JA (102)             | ROSSLER W (99)               | YAGER J (105)           |
| FREYBERGER H (178)        | MAIER W (104)                  | RUHRMANN S (128)             | VUNG AR (163)           |
| FREYBERGER HJ (129        | ) 📃 MALLA A (132)              | RUTTER M (138)               | ZIMMERMAN M (98)        |

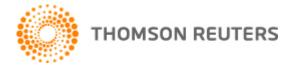

63

### Refine your results: Limit to or exclude GROUP authors (Research groups, Societies, Institutions, etc.)

| Group Authors Refine Exclude Cancel Sort these by: Alphabetical                                               |                                                 |                                          |                                      |  |
|----------------------------------------------------------------------------------------------------|-------------------------------------------------|------------------------------------------|--------------------------------------|--|
| The first 100 Group Authors (by record count) are shown. For advanced refine options, use 📄 Analyze results . |                                                 |                                          |                                      |  |
| ACAD RELIG PSYCH RES (4)                                                                                      | DAWN YOUTH SURVEY GRP (3)                       | IEEE COMPUTER SOCIETY (8)                | PICOS VENETO GRP (2)                 |  |
| ACM (15)                                                                                                    | DECIS SCI INST (5)                              | IEEE SIGNAL PROC SOC (3)                 | PIMI INVESTIGATORS (3)               |  |
| ADOLESCENT MED HIV AIDS RES NETWOR<br>(3)                                                                     | EBM ORG COMM (9)                                | 🔲 IIR (3)                                | PROGRES ACUTE GRP (7)                |  |
| ADORE STUDY GRP (3)                                                                                           | ELEP GRP (3)                                    | INSERM (21)                              | PROGRES GRP (2)                      |  |
| AES (7)                                                                                                    | ELSEVIER SCIENCE BV (16)                        | INT DAIRY FEDERAT (4)                    | PROGRES-ACUTE GRP (4)                |  |
| AESOP STUDY GRP (4)                                                                                           | EMBLEM ADVISORY BOARD (3)                       | INT NEURAL NETWORK SOC (5)               | PROJECT STYLE STUDY GRP (3)          |  |
| AGATE (7)                                                                                                    | ENGINEERING INFORMATION INSTITUTE<br>ENGII (10) | IS T (7)                                 | QUOVADIS STUDY GRP (5)               |  |
| ALCOHOL DRUG FDN QUEENSLAND (3)                                                                               | EPOS GRP (24)                                   | TALIAN NEUROLOGICAL SOC (3)              | R TCCMH (6)                          |  |
| AMER ACAD CHILD ADOLESCENT PSYCHIA<br>(3)                                                                     | ESOMAR (3)                                      | TINERE INVESTIGATORS (3)                 | SCI COMM ESA STUDY (5)               |  |
| AMER PSYCHOLOGICAL ASSOC (8)                                                                                  | EUROPEAN SOC OPINION MKT RES (3)                | JACC STUDY GRP (3)                       | SCI RES PUBL (6)                     |  |
| AMUP BAYERN (3)                                                                                               | FFP (8)                                         | JLE FFP (3)                              | SEPOS GRP (3)                        |  |
| ARPR (8)                                                                                                    | FRENCH PSYCHODERMATOLOGY GRP (3)                | JOHN LIBBEY (15)                         | SOC ESPANOLA PSIQUIATRIA BIOL (20)   |  |
| ASHRAE (3)                                                                                                    | GROUP (5)                                       | MACS (3)                                 | SOC IMAGING SCI TECHNOL (5)          |  |
| ASME (9)                                                                                                    | GROUP INVESTIGATORS (3)                         | MAGPIE RES GRP (3)                       | SPR COLLABORATIVE RES NETWORK<br>(3) |  |
| ASSOC APPL PSYCHOPHYSIOL<br>BIOFEEDBACK (22)                                                                  | GRP INVESTIGATORS (5)                           | MEDIMOND (10)                            | STOP PD STUDY GRP (3)                |  |
| ASSOC INT CYBERNET (9)                                                                                        | HELSINKI PSYCHOTHERAPY STUDY GRP (6)            | METHAMPHETAMINE TREATMENT<br>PROJECT (3) | STOP-PD STUDY GRP (3)                |  |

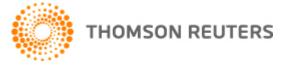

64

### Refine your results: Limit to or exclude Editors.

| Editors Refine                 | Exclude Car                 | sort these by:             | Alphabetical 👻         |
|--------------------------------|-----------------------------|----------------------------|------------------------|
| The first 100 Editors (by reco | rd count) are shown. For ac | dvanced refine options, us | se 📄 Analyze results . |
| ABRAMS S (20)                  | FORSTER P (56)              | LIPSITT DR (22)            | SOLDATOS CR (187)      |
| AGUGLIA E (46)                 | FUKUDA T (56)               | COSEL F (25)               | SONG L (18)            |
| ALI SF (24)                    | FUKUNISHI I (18)            | MACDICKEN KG (28)          | E STAM HJ (41)         |
| ANDREOLI A (56)                | FURLAN PM (24)              | MAGRAB PR (19)             | STAUBER M (23)         |
| ASAI M (18)                    | E GEORGAS J (19)            | MAROLI M (22)              | STEFANIS CN (195)      |
| BAKER WJ (20)                  | GIELEN UP (19)              | MATSUSHITA M (18)          | STEPHENSON N (30)      |
| BAN TA (46)                    | GRIMALDI L (21)             | MATTOON MA (36)            | TAMADA T (22)          |
| BENDER D (22)                  | GUIMON J (34)               | MCEWEN B (19)              | TERWEE S (20)          |
| BENEDETTI G (24)               | HACIFAZLIOGLU O (51)        | ) 📃 MISUMI J (27)          | THORNGATE W (23)       |
| BITZER J (23)                  | HALAT M (55)                | MOS LP (23)                | TSUBOI K (22)          |
| BLIESENER T (22)               | HALAT MM (51)               | MOTOAKI H (27)             | VANDERHEIDE N (18)     |
| BOZ H (58)                     | HALLET M (25)               | NAPOMPETH B (27)           | VANHALL EV (32)        |
| BRUNELLO N (61)                | HONJO H (22)                | ONGEN DE (55)              | VANHEZEWIJK R (20)     |
| BYRNE D (22)                   | HUNG JK (40)                | RABAVILAS AD (184)         | VANLUYN JB (30)        |
| CHRISTODOULOU GN (22           | ) 📃 HURSEN C (55)           | RACAGNI G (81)             | VERGOUWEN HHP (30)     |
| CLONINGER CR (31)              | HYLAND ME (20)              | RADTKE HL (18)             | WILPERT B (27)         |
| COBURN WJ (18)                 | JANKOVIC J (27)             | RIJNDERS CAT (30)          | WOHLFORD P (29)        |
| DECLERCQ M (56)                | JIANG Y (21)                | ROGOWITZ BE (26)           | WUNDERINK A (30)       |
| DIENSTFREY H (22)              | JORNA R (18)                | SAITO I (22)               | YEHUDA R (24)          |
| DONALDSON SI (19)              | KAPLAN B (24)               | SAKUMA H (22)              | VUDOFSKY SC (25)       |
| DOWLING AS (20)                | KARWOWSKI W (18)            | SALVENDY G (20)            | E ZEIG JK (34)         |
| DRENTH PJD (23)                | KIKUCHI T (22)              | SCRIMALI T (21)            | ZHANG H (43)           |
| EVERAERD W (32)                | KING RA (19)                | SERGEANT JA (26)           | ZHANG SF (19)          |
| FAHN S (25)                    | LAMARRE S (56)              | SIVIK T (22)               | E ZHAO RM (21)         |
| FAN R (24)                     | LANG AE (25)                | SMITH MJ (20)              | E ZHOU M (20)          |

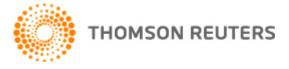

65

### Refine your results: Limit to or exclude specific

| lournals                                                                  |                                                                      |                                                                          |  |  |  |
|---------------------------------------------------------------------------|----------------------------------------------------------------------|--------------------------------------------------------------------------|--|--|--|
| Source Titles Refine Exclude Cancel Sort these by: Record Count 🗸         |                                                                      |                                                                          |  |  |  |
| The first 100 Source Titles (by record count) are shown. For ad-          | vanced refine options, use 📄 Analyze results .                       |                                                                          |  |  |  |
| AMERICAN JOURNAL OF PSYCHIATRY (8,470)                                    | HOSPITAL AND COMMUNITY PSYCHIATRY (1,434)                            | AUSTRALIAN PSYCHOLOGIST (819)                                            |  |  |  |
| BRITISH JOURNAL OF PSYCHIATRY (6,225)                                     | JOURNAL OF CLINICAL PSYCHOLOGY (1,347)                               | EPILEPSIA (816)                                                          |  |  |  |
| CONTEMPORARY PSYCHOLOGY (4,494)                                           | ZHURNAL NEVROPATOLOGII I PSIKHIATRII IMENI S S<br>KORSAKOVA (1,345)  | CANADIAN PSYCHOLOGY PSYCHOLOGIE CANADIENNE (769)                         |  |  |  |
| INTERNATIONAL JOURNAL OF PSYCHOLOGY (4,238)                               | SCHIZOPHRENIA BULLETIN (1,333)                                       | INTERNATIONAL JOURNAL OF PSYCHOANALYSIS (765)                            |  |  |  |
| SCHIZOPHRENIA RESEARCH (3,336)                                            | PSIKHOLOGICHESKII ZHURNAL (1,330)                                    | EVOLUTION PSYCHIATRIQUE (759)                                            |  |  |  |
| JOURNAL OF NERVOUS AND MENTAL DISEASE (2,824)                             | TEACHING OF PSYCHOLOGY (1,295)                                       | JOURNAL OF THE HISTORY OF THE BEHAVIORAL SCIENCES<br>(752)               |  |  |  |
| AMERICAN PSYCHOLOGIST (2,794)                                             | PROFESSIONAL PSYCHOLOGY RESEARCH AND PRACTICE<br>(1,281)             | JAMA JOURNAL OF THE AMERICAN MEDICAL ASSOCIATION<br>(749)                |  |  |  |
| EUROPEAN PSYCHIATRY (2,577)                                               | AMERICAN JOURNAL OF ORTHOPSYCHIATRY (1,228)                          | DISEASES OF THE NERVOUS SYSTEM (738)                                     |  |  |  |
| BRITISH MEDICAL JOURNAL (2,460)                                           | PSYCHE ZEITSCHRIFT FUR PSYCHOANALYSE UND IHRE<br>ANWENDUNGEN (1,214) | ZEITSCHRIFT FUR KINDER UND JUGENDPSYCHIATRIE UND<br>PSYCHOTHERAPIE (735) |  |  |  |
| AUSTRALIAN AND NEW ZEALAND JOURNAL OF<br>PSYCHIATRY (2,441)               | BRITISH JOURNAL OF MEDICAL PSYCHOLOGY (1,155)                        | SOCIAL SCIENCE MEDICINE (734)                                            |  |  |  |
| ACTA PSYCHIATRICA SCANDINAVICA (2,410)                                    | PSYCHOPHYSIOLOGY (1,148)                                             | INTERNATIONAL JOURNAL OF GERIATRIC PSYCHIATRY (726)                      |  |  |  |
| JOURNAL OF PSYCHOSOMATIC RESEARCH (2,168)                                 | AUSTRALIAN JOURNAL OF PSYCHOLOGY (1,137)                             | SOCIAL PSYCHIATRY AND PSYCHIATRIC EPIDEMIOLOGY<br>(714)                  |  |  |  |
| CANADIAN JOURNAL OF PSYCHIATRY REVUE<br>CANADIENNE DE PSYCHIATRIE (2,118) | PRAXIS DER KINDERPSYCHOLOGIE UND<br>KINDERPSYCHIATRIE (1,093)        | ZEITSCHRIFT FUR PSYCHOLOGIE (696)                                        |  |  |  |
| ANNALES MEDICO PSYCHOLOGIQUES (2,113)                                     | JOURNAL OF CONSULTING AND CLINICAL PSYCHOLOGY<br>(1,047)             | PSYCHOTHERAPEUT (690)                                                    |  |  |  |
| PSYCHOSOMATICS (2,009)                                                    | PRESSE MEDICALE (1,036)                                              | INTERNATIONAL JOURNAL OF PSYCHOPHYSIOLOGY (683)                          |  |  |  |
| BULLETIN OF THE BRITISH PSYCHOLOGICAL SOCIETY<br>(1,950)                  | COMPREHENSIVE PSYCHIATRY (1,035)                                     | PSYCHIATRY RESEARCH (653)                                                |  |  |  |

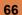

### Refine your results: Limit to or exclude Book Series.

THOMSON REUTERS

| Book Series Titles Refine Exclude Cancel Sort these by: Record Count 💌             |                                                                               |                                                                               |  |  |
|------------------------------------------------------------------------------------|-------------------------------------------------------------------------------|-------------------------------------------------------------------------------|--|--|
| The first 100 Book Series Titles (by record count) are shown. For                  | or advanced refine options, use 📄 Analyze results .                           |                                                                               |  |  |
| INTERNATIONAL CONGRESS SERIES (485)                                                | ADVANCES IN NEUROLOGY (13)                                                    | NEBRASKA SYMPOSIUM ON MOTIVATION (8)                                          |  |  |
| ANNALS OF THE NEW YORK ACADEMY OF SCIENCES<br>(259)                                | ADVANCES IN THE BIOSCIENCES (13)                                              | OXFORD MEDICAL PUBLICATIONS (8)                                               |  |  |
| PROCEDIA SOCIAL AND BEHAVIORAL SCIENCES (161)                                      | AIP CONFERENCE PROCEEDINGS (13)                                               | PME CONFERENCE PROCEEDINGS (8)                                                |  |  |
| PROCEEDINGS OF THE SOCIETY OF PHOTO OPTICAL<br>INSTRUMENTATION ENGINEERS SPIE (98) | AMERICAN PSYCHOPATHOLOGICAL ASSOCIATION SERIES (13)                           | PSA PHILOSOPHY OF SCIENCE ASSOCIATION<br>PROCEEDINGS SERIES (8)               |  |  |
| LECTURE NOTES IN COMPUTER SCIENCE (97)                                             | ANNUAL SERIES OF EUROPEAN RESEARCH IN BEHAVIOR<br>THERAPY (13)                | SERIES IN CLINICAL AND COMMUNITY<br>PSYCHOLOGY (8)                            |  |  |
| PSYCHOANALYTIC STUDY OF THE CHILD (53)                                             | FORTSCHRITT UND FORTBILDUNG IN DER MEDIZIN (13)                               | SERIES IN HEALTH PSYCHOLOGY AND BEHAVIORAL<br>MEDICINE (8)                    |  |  |
| RECENT RESEARCH IN PSYCHOLOGY (45)                                                 | ROYAL SOCIETY OF MEDICINE INTERNATIONAL CONGRESS AND<br>SYMPOSIUM SERIES (13) | SERIES ON LAW AND PSYCHOLOGY (8)                                              |  |  |
| ADVANCES IN CONSUMER RESEARCH (36)                                                 | CIBA FOUNDATION SYMPOSIA (12)                                                 | WENNER GREN INTERNATIONAL SERIES (8)                                          |  |  |
| ANNUAL REVIEW OF CLINICAL PSYCHOLOGY (38)                                          | INTERNATIONAL REVIEW OF RESEARCH IN MENTAL RETARDATION<br>(12)                | ADVANCES IN BEHAVIORAL BIOLOGY (7)                                            |  |  |
| NATO ADVANCED SCIENCE INSTITUTES SERIES D<br>BEHAVIORAL AND SOCIAL SCIENCES (36)   | STAUFFER SYMPOSIUM ON APPLIED PSYCHOLOGY AT THE<br>CLAREMONT COLLEGES (12)    | CLAREMONT SYMPOSIUM ON APPLIED SOCIAL<br>PSYCHOLOGY (7)                       |  |  |
| NATO ADVANCED SCIENCE INSTITUTES SERIES A<br>LIFE SCIENCES (34)                    | BIBLIOTHECA PSYCHIATRICA (11)                                                 | COMMUNICATIONS IN COMPUTER AND<br>INFORMATION SCIENCE (7)                     |  |  |
| ACTA HORTICULTURAE (33)                                                            | COLLECTION DE MEDICINE LEGALE ET DE TOXICOLOGIE<br>MEDICAL (11)               | CURRENT PROBLEMS IN EPILEPSY (7)                                              |  |  |
| ECTURE NOTES IN ARTIFICIAL INTELLIGENCE (33)                                       | FALK SYMPOSIUM (11)                                                           | FROM ANIMALS TO ANIMATS SERIES (7)                                            |  |  |
| COLLOQUE INSERM (32)                                                               | INTERNATIONAL ACADEMY FOR BIOMEDICAL AND DRUG<br>RESEARCH (11)                | EEE ENGINEERING IN MEDICINE AND BIOLOGY<br>SOCIETY CONFERENCE PROCEEDINGS (7) |  |  |
| INTERNATIONAL REVIEW OF NEUROBIOLOGY (30)                                          | NIDA RESEARCH MONOGRAPH SERIES (11)                                           | INTERNATIONAL PROCEEDINGS OF ECONOMICS<br>DEVELOPMENT AND RESEARCH (7)        |  |  |

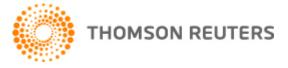

67

#### Refine your results: Limit to or exclude Conferences.

| Conference Titles Refine                                                            | Conference Titles Refine Exclude Cancel Sort these by: Record Count            |                                                                                                    |  |  |  |
|-------------------------------------------------------------------------------------|--------------------------------------------------------------------------------|----------------------------------------------------------------------------------------------------|--|--|--|
| The first 100 Conference Titles (by record count) are                               | shown. For advanced refine options, use 📄 Analyze results .                    |                                                                                                    |  |  |  |
| 5TH INTERNATIONAL CONFERENCE ON EARLY<br>PSYCHOSIS (344)                            | 2ND WORLD CONFERENCE ON PSYCHOLOGY COUNSELLING AND<br>GUIDANCE WCPCG (55)      | 23RD ANNUAL MEETING OF THE ASSOCIATED PROFESSIONAL<br>SLEEP SOCIETIES (31)                                                                             |  |  |  |
| 2ND CONFERENCE OF THE SCHIZOPHRENIA<br>INTERNATIONAL RESEARCH SOCIETY SIRS<br>(320) | 49TH ANNUAL MEETING OF THE SOCIETY FOR<br>PSYCHOPHYSIOLOGICAL RESEARCH (54)    | 11TH WORLD CONGRESS OF THE WORLD ASSOCIATION FOR<br>DYNAMIC PSYCHIATRY XXIVTH INTERNATIONAL SYMPOSIUM<br>OF THE GERMAN ACADEMY FOR PSYCHOANALYSIS (30) |  |  |  |
| 4TH INTERNATIONAL CONFERENCE ON EARLY<br>PSYCHOSIS (305)                            | 5TH WORLD CONGRESS OF BIOLOGICAL PSYCHIATRY (54)                               | 2ND INTERNATIONAL CONGRESS ON EMERGENCY<br>PSYCHIATRY (30)                                                                                             |  |  |  |
| 12TH INTERNATIONAL CONGRESS ON<br>SCHIZOPHRENIA RESEARCH (248)                      | 62ND ANNUAL SCIENTIFIC MEETING OF THE SOCIETY OF<br>BIOLOGICAL PSYCHIATRY (53) | DIGESTIVE DISEASE WEEK DDW (30)                                                                                                    |  |  |  |
| 13TH INTERNATIONAL CONGRESS ON<br>SCHIZOPHRENIA RESEARCH ICSR (238)                 | TTH CONGRESS OF THE EUROPEAN COLLEGE OF<br>NEUROPSYCHOPHARMACOLOGY (52)        | MEETING OF THE SOCIETE MEDICO PSYCHOLOGIQUE (30)                                                                                                    |  |  |  |
| 13TH BIENNIAL WINTER WORKSHOP ON<br>SCHIZOPHRENIA RESEARCH (228)                    | ANNUAL MEETING OF THE AMERICAN ASSOCIATION OF<br>GERIATRIC PSYCHIATRY (52)     | 20TH ANNUAL MEETING OF THE ASSOCIATED PROFESSIONAL<br>SLEEP SOCIETIES (29)                                                                             |  |  |  |
| 10TH INTERNATIONAL CONGRESS ON<br>SCHIZOPHRENIA RESEARCH (198)                      | 26TH INTERNATIONAL EPILEPSY CONGRESS (51)                                      | 28TH ANNUAL MEETING OF THE RESEARCH SOCIETY ON<br>ALCOHOLISM (29)                                                                                      |  |  |  |
| 20TH INTERNATIONAL CONGRESS ON<br>SCHIZOPHERNIA RESEARCH (195)                      | WORLD CONFERENCE ON PSYCHOLOGY COUNSELLING AND<br>GUIDANCE WCPCG 2010 (51)     | 60TH ANNUAL MEETING OF THE AMERICAN EPILEPSY<br>SOCIETY (29)                                                                                           |  |  |  |
| 8TH WORLD CONGRESS OF PSYCHIATRY (184)                                              | 14TH WORLD CONGRESS ON PSYCHIATRIC GENETICS (50)                               | 8TH REGIONAL MEETING OF THE EUROPEAN CONGRESS OF<br>NEUROPATHOLOGY (29)                                                                                |  |  |  |
| 9TH INTERNATIONAL CONGRESS ON<br>SCHIZOPHRENIA RESEARCH (177)                       | 51ST ANNUAL MEETING OF THE SOCIETY OF<br>PSYCHOPHYSIOLOGICAL RESEARCH (50)     | ANNUAL MEETING OF THE AMERICAN COLLEGE OF<br>NEUROPSYCHOPHARMACOLOGY (29)                                                                              |  |  |  |
| 24TH CINP CONGRESS (159)                                                            | 64TH ANNUAL CONVENTION OF THE SOCIETY OF BIOLOGICAL<br>PSYCHIATRY (46)         | ANNUAL MEETING OF THE AMERICAN EPILEPSY SOCIETY (29)                                                                                                   |  |  |  |
| 12TH BIENNIAL WINTER WORKSHOP ON<br>SCHIZOPHRENIA (154)                             | ANNUAL MEETING OF THE AMERICAN GERIATRICS SOCIETY (48)                         | 13TH INTERNATIONAL CONGRESS OF PARKINSONS DISEASE<br>AND MOVEMENT DISORDERS (28)                                                                       |  |  |  |

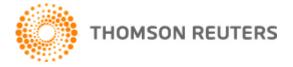

68

#### **Refine your results:** Limit to or exclude **Dates.**

| Publicatio       | n Years Refine Exclude Cancel Sort these by: Alphabetical 🗸                                       |
|------------------|---------------------------------------------------------------------------------------------------|
| The first 100 Pu | blication Years (by record count) are shown. For advanced refine options, use 📄 Analyze results . |
| 1945 (582)       | 1962 (893) 1979 (6,529) 1996 (8,357)                                                              |
| 1946 (621)       | 1963 (1,106) 1980 (6,766) 1997 (8,233)                                                            |
| 1947 (648)       | 1964 (1,074) 1981 (6,625) 1998 (8,234)                                                            |
| 1948 (683)       | 1965 (1,996) 1982 (7,028) 1999 (8,254)                                                            |
| 1949 (798)       | 1966 (2,707) 1983 (7,137) 2000 (9,358)                                                            |
| 1950 (881)       | 1967 (2,743) 1984 (7,236) 2001 (7,968)                                                            |
| 1951 (968)       | 1968 (1,892) 1985 (7,118) 2002 (8,541)                                                            |
| 1952 (981)       | 1969 (1,905) 1986 (7,301) 2003 (8,562)                                                            |
| 1953 (932)       | 1970 (2,233) 1987 (7,289) 2004 (10,019)                                                           |
| 1954 (981)       | 1971 (2,293) 1988 (7,177) 2005 (9,540)                                                            |
| 1955 (823)       | 1972 (2,417) 1989 (7,078) 2006 (10,303)                                                           |
| 1956 (412)       | 1973 (2,552) 1990 (7,310) 2007 (10,853)                                                           |
| 1957 (437)       | 1974 (2,947) 1991 (7,126) 2008 (12,767)                                                           |
| 1958 (554)       | 1975 (2,611) 1992 (7,458) 2009 (11,181)                                                           |
| 1959 (527)       | 1976 (2,212) 1993 (7,188) 2010 (12,134)                                                           |
| 1960 (574)       | 1977 (6,063) 1994 (7,457) 2011 (12,316)                                                           |
| 1961 (1,092)     | 1978 (6,338) 1995 (8,173) 2012 (9,326)                                                            |

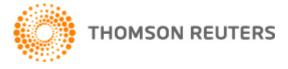

#### Refine your results: Limit to or exclude Institutions.

| Organizations-Enhan               | ced Refine Exclude                        | Cancel Sort these by: Record Count            |
|-----------------------------------|-------------------------------------------|-----------------------------------------------|
| The first 100 Organizations-Enhan | iced (by record count) are shown. For adv | anced refine options, use 📻 Analyze results . |
| Univ Calif System (8,262)         | Univ Florida (1,212)                      | 🔲 Indiana Univ (845)                          |
| Harvard Univ (4,297)              | Univ British Columbia (1,208)             | Univ Oslo (841)                               |
| HARVARD UNIV (4,216)              | 📃 Karolinska Inst (1,200)                 | UNIV QUEENSLAND (836)                         |
| Male Univ (2,922)                 | Univ Montreal (1,198)                     | Tel Aviv Univ (835)                           |
| Columbia Univ (2,764)             | VET ADM MED CTR (1,180)                   | Free Univ Berlin (823)                        |
| SUNY System (2,734)               | Imperial Coll London (1,152)              | Univ Rochester (822)                          |
| INST PSYCHIAT (2,627)             | Ruprecht Karl Univ Heidelberg (1,109)     | York Univ (820)                               |
| Univ Toronto (2,432)              | NORTHWESTERN UNIV (1,081)                 | Peshiva Univ (815)                            |
| Univ Pittsburgh (2,264)           | 📃 Univ Iowa (1,068)                       | Univ Ottawa (812)                             |
| UNIV TEXAS (2,163)                | Univ Chicago (1,064)                      | UNIV LONDON (811)                             |
| COLUMBIA UNIV (2,034)             | Ohio State Univ (1,053)                   | Univ Amsterdam (801)                          |
| Univ Alberta (1,979)              | UNIV COLORADO (1,046)                     | Univ Western Ontario (799)                    |
| Univ Michigan (1,976)             | Univ So Calif (1,040)                     | Univ Newcastle (791)                          |
| Univ Penn (1,776)                 | EMORY UNIV (1,025)                        | 🔲 VU Univ Amsterdam (789)                     |
| UNIV N CAROLINA (1,758)           | CUNY System (1,020)                       | Univ Groningen (771)                          |
| Kings Coll London (1,750)         | Brown Univ (1,011)                        | Univ Vienna (764)                             |
| Univ Illinois System (1,726)      | MASSACHUSETTS GEN HOSP (1,008)            | Virginia Commonwealth Univ (752)              |
| UNIV WASHINGTON (1,724)           | Univ Missouri System (1,005)              | Case Western Reserve Univ (738)               |
| Univ Melbourne (1,711)            | WASHINGTON UNIV (995)                     | Max Planck Society (729)                      |
| UNIV MARYLAND (1,669)             | UNIV OXFORD (979)                         | UNIV MIAMI (729)                              |
| UNIV MINNESOTA (1,613)            | UNIV MASSACHUSETTS (972)                  | Mt Sinai Sch Med (726)                        |
| NYU (1,588)                       | Boston Univ (970)                         | 🔲 Univ Helsinki (728)                         |
| Univ Wisconsin System (1,570)     | Vanderbilt Univ (965)                     | Univ Edinburgh (722)                          |
| Cornell Univ (1,487)              | UNIV CAMBRIDGE (959)                      | Univ Arizona (718)                            |

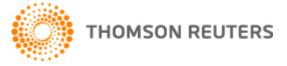

70

#### **Refine your results: Limit to or exclude Funding agencies.**

| Funding Agencies Refine Exclude Cancel Sort these by: Record Count 💌                                             |                                                      |                                                            |                                                                              |  |  |
|----------------------------------------------------------------------------------------------------|------------------------------------------------------|------------------------------------------------------------|------------------------------------------------------------------------------|--|--|
| The first 100 Funding Agencies (by record count) are shown. For advanced refine options, use 📄 Analyze results . |                                                      |                                                            |                                                                              |  |  |
| NATIONAL INSTITUTE OF<br>MENTAL HEALTH (343)                                                                     | JANSSEN (67)                                         | OTSUKA (40)                                                | SCHERING PLOUGH (30)                                                         |  |  |
| NATIONAL INSTITUTES OF<br>HEALTH (245)                                                                           | NATIONAL SCIENCE FOUNDATION (67)                     | NATIONAL HEALTH AND MEDICAL RESEARCH<br>COUNCIL NHMRC (39) | US PUBLIC HEALTH SERVICE (30)                                                |  |  |
| NIH (231)                                                                                                    | NATIONAL NATURAL SCIENCE FOUNDATION<br>OF CHINA (66) | NATIONAL INSTITUTE OF NURSING RESEARCH<br>(39)             | BOEHRINGER INGELHEIM (29)                                                    |  |  |
| PFIZER (218)                                                                                                    | NATIONAL INSTITUTE OF MENTAL HEALTH<br>NIMH (65)     | NATIONAL INSTITUTE ON ALCOHOL ABUSE<br>AND ALCOHOLISM (39) | FAPESP (29)                                                                  |  |  |
| BRISTOL MYERS SQUIBB (193)                                                                                       | ORGANON (64)                                         | PFIZER INC (39)                                            | JAPAN SOCIETY FOR THE PROMOTION OF<br>SCIENCE (29)                           |  |  |
| ELI LILLY (191)                                                                                                  | INSTITUTO DE SALUD CARLOS III (61)                   | CAPES (37)                                                 | NATIONAL INSTITUTE FOR HEALTH RESEARCH<br>NIHR (29)                          |  |  |
| ASTRAZENECA (182)                                                                                                | CANADIAN INSTITUTES OF HEALTH<br>RESEARCH CIHR (60)  | NATIONAL HEALTH AND MEDICAL RESEARCH<br>COUNCIL (37)       | NATIONAL INSTITUTE OF HEALTH (29)                                            |  |  |
| NIMH (179)                                                                                                    | SERVIER (59)                                         | ROBERT WOOD JOHNSON FOUNDATION (37)                        | ROCHE (28)                                                                   |  |  |
| GLAXOSMITHKLINE (187)                                                                                            | NATIONAL INSTITUTE ON AGING (56)                     | DEUTSCHE FORSCHUNGSGEMEINSCHAFT (38)                       | CONSELHO NACIONAL DE DESENVOLVIMENTO<br>CIENTIFICO E TECNOLOGICO CNPQ (27)   |  |  |
| NARSAD (132)                                                                                                    | ELI LILLY AND COMPANY (52)                           | ECONOMIC AND SOCIAL RESEARCH COUNCIL<br>(38)               | FOGARTY INTERNATIONAL CENTER (27)                                            |  |  |
| WELLCOME TRUST (127)                                                                                             | NIDA (52)                                            | NATIONAL INSTITUTES OF HEALTH NIH (36)                     | MEDICAL RESEARCH COUNCIL UK (27)                                             |  |  |
| NOVARTIS (118)                                                                                                   | SWISS NATIONAL SCIENCE FOUNDATION (52)               | CEPHALON (35)                                              | MINISTRY OF EDUCATION CULTURE SPORTS<br>SCIENCE AND TECHNOLOGY OF JAPAN (27) |  |  |
| NATIONAL INSTITUTE ON DRUG<br>ABUSE (112)                                                                        | SHIRE (51)                                           | EUROPEAN COMMUNITY (35)                                    | MRC (27)                                                                     |  |  |
| CANADIAN INSTITUTES OF<br>HEALTH RESEARCH (105)                                                                  | MERCK (50)                                           | GERMAN RESEARCH FOUNDATION (35)                            | NATIONAL INSTITUTE OF DRUG ABUSE (27)                                        |  |  |
| JANSSEN CILAG (104)                                                                                              | ASTRA ZENECA (49)                                    | JOHN D AND CATHERINE T MACARTHUR<br>FOUNDATION (35)        | NETHERLANDS ORGANIZATION FOR<br>SCIENTIFIC RESEARCH NWO (27)                 |  |  |

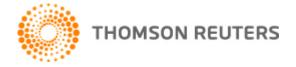

71

#### □ **Refine your results:** Limit to or exclude Languages.

| Languages                                           | Refine Excl           | ude Cancel Sort t             | hese by: Record Count 💌        |  |
|-----------------------------------------------------|-----------------------|-------------------------------|--------------------------------|--|
| The first 100 Languages                             | (by record count) are | shown. For advanced refine op | tions, use 📄 Analyze results . |  |
| ENGLISH (292,872)                                   | TURKISH (237)         | KOREAN (27)                   | RUMANIAN (5)                   |  |
| ERMAN (24,927)                                      | DANISH (197)          | LITHUANIAN (27)               | CELANDIC (4)                   |  |
| FRENCH (11,542)                                     | NORWEGIAN (190)       | HUNGARIAN (25)                | ESTONIAN (3)                   |  |
| RUSSIAN (5,902)                                     | POLISH (160)          | HEBREW (22)                   | WELSH (3)                      |  |
| SPANISH (3,387)                                     | SLOVAK (150)          | AFRIKAANS (19)                | BULGARIAN (2)                  |  |
| CZECH (1,553)                                       | SWEDISH (122)         | SERBO CROATIAN (12)           | UKRAINIAN (2)                  |  |
| TALIAN (989)                                        | CHINESE (105)         | ROMANIAN (7)                  | FINNISH (1)                    |  |
| PORTUGUESE (891)                                    | SLOVENIAN (99)        | FLEMISH (6)                   | LATVIAN (1)                    |  |
| DUTCH (538)                                         | CROATIAN (70)         | MULTIPLE LANGUAGES (6)        | MACEDONIAN (1)                 |  |
| JAPANESE (293)                                      | SERBIAN (29)          | GEORGIAN (5)                  | MALAY (1)                      |  |
| Refine Exclude Cancel Sort these by: Record Count 👻 |                       |                               |                                |  |

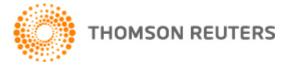

72

#### Refine your results: Limit to or exclude Countries.

| Countries/Territori             | es Refine                     | Exclude Cancel               | Sort these by: Record Count 💌   |
|---------------------------------|-------------------------------|------------------------------|---------------------------------|
| The first 100 Countries/Territo | ries (by record count) are sl | hown. For advanced refine of | ptions, use 📄 Analyze results . |
| USA (113,376)                   | SOUTH KOREA (871)             | PERU (82)                    |                                 |
| ENGLAND (28,894)                | MEXICO (840)                  | ESTONIA (80)                 |                                 |
| ERMANY (15,899)                 | PORTUGAL (713)                | KUWAIT (80)                  |                                 |
| CANADA (14,704)                 | NORTH IRELAND (611)           | BOSNIA HERCEG (79)           |                                 |
| AUSTRALIA (10,367)              | CZECH REPUBLIC (604)          | ) 📃 UKSSR (79)               |                                 |
| FRANCE (7,653)                  | HUNGARY (523)                 | ZIMBABWE (77)                |                                 |
| NETHERLANDS (6,541)             | RAN (523)                     | TUNISIA (72)                 |                                 |
| TALY (5,336)                    | ARGENTINA (497)               | LUXEMBOURG (70)              |                                 |
| FED REP GER (5,011)             | CROATIA (467)                 | MOROCCO (70)                 |                                 |
| PAIN (4,721)                    | CHILE (445)                   | BUNDES REPUBLIK (69)         |                                 |
| SWITZERLAND (4,535)             | GER DEM REP (432)             | EBANON (69)                  |                                 |
| JAPAN (4,454)                   | SINGAPORE (422)               | JAMAICA (66)                 |                                 |
| SWEDEN (4,272)                  | NIGERIA (420)                 | CUBA (60)                    |                                 |
| SCOTLAND (3,085)                | ROMANIA (387)                 | TRINID TOBAGO (60)           |                                 |
| ISRAEL (2,872)                  | COLOMBIA (304)                | PHILIPPINES (59)             |                                 |
| BRAZIL (2,611)                  | WEST GERMANY (290)            | SRI LANKA (57)               |                                 |
| PEOPLES R CHINA (2,433          | ) 📃 SLOVAKIA (273)            | JORDAN (55)                  |                                 |
| RUSSIA (2,395)                  | UKRAINE (244)                 | COSTA RICA (51)              |                                 |
| USSR (2,351)                    | HONG KONG (242)               | CYPRUS (50)                  |                                 |
| NORWAY (2,299)                  | MALAYSIA (223)                | INDONESIA (48)               |                                 |
| ELGIUM (2,276)                  | VUGOSLAVIA (214)              | LATVIA (47)                  |                                 |
| DENMARK (2,239)                 | VENEZUELA (198)               | UGANDA (47)                  |                                 |

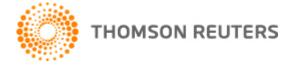

## Analyze the results

#### **Results Analysis**

<<Back to previous page

| Rank the records by this field:                                       | Set display options:                                               | Sort by:                                                    |
|-----------------------------------------------------------------------|--------------------------------------------------------------------|-------------------------------------------------------------|
| Group Authors<br>Languages<br>Organizations<br>Organizations-Enhanced | Show the top 500 💌 Results.<br>Minimum record count (threshold): 2 | <ul> <li>● Record coun</li> <li>○ Selected field</li> </ul> |
| Analyze                                                               |                                                                    |                                                             |

Use the checkboxes below to view the records. You can choose to view those selected records, or you can exclude them (and view the others).

| View Records     X Exclude Records | Field: Organizations-Enhanced | Record Count | % of <b>2844</b> | Bar Chart | <ul> <li>Save Analysis Data to File</li> <li>Data rows displayed in table</li> <li>All data rows</li> </ul> |
|------------------------------------|-------------------------------|--------------|------------------|-----------|----------------------------------------------------------------------------------------------------|
|                                    | Univ So Florida               | 74           | 2.602 %          | 1.00      |                                                                                                    |
|                                    | Deakin Univ                   | 55           | 1.934 %          | 1         |                                                                                                    |
|                                    | Old Dominion Univ             | 48           | 1.688 %          | 1         |                                                                                                    |
|                                    | Univ Toronto                  | 43           | 1.512 %          | 1         |                                                                                                    |
|                                    | Harvard Univ                  | 42           | 1.477 %          | 1         |                                                                                                    |
|                                    | HARVARD UNIV                  | 41           | 1.442 %          | I.        |                                                                                                    |
|                                    |                               |              |                  |           |                                                                                                    |

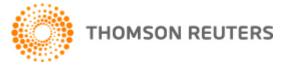

## Body image research in Univ. South Florida.

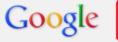

"body image" site:usf.edu

Search

About 818 results (0.21 seconds)

| Web               | [PDF] The Media's Influence on Body Image Disturbance and Eating                                                                                                    |
|-------------------|----------------------------------------------------------------------------------------------------|
| Images            | jkthompson.myweb.usf.edu//<br>File Format: PDF/Adobe Acrobat                                                                                                    |
| Maps              | by JK Thompson - 1999 - Cited by 226 - Related articles<br>to body image disturbance and eating dysfunctions (Fallon, 1990; Heinberg, 1996)                                                                                                    |
| Videos            | have been most harshly criticized by body image and eating disorders                                                                                                    |
| News              | [PDF] The Tripartite Influence model of body image and eating disturba                                                                                                    |
| Shopping          | jkthompson.myweb.usf.edu//<br>File Format: PDF/Adobe Acrobat - Quick View                                                                                                    |
| Books             | by P van den Berg - 2002 - Cited by 125 - Related articles<br>and <b>body image</b> disturbances have begun to focus on multifactorial models. In the                                                                                                    |
| More              | was a fairly consistent predictor of a variety of <b>body image</b> and eating                                                                                                    |
| Show search tools | <u>Joel Kevin Thompson Professor - USF :: Department of Psychology</u><br>psychology.usf.edu > College of Arts and Sciences<br>Research. <b>Body image</b> , eating disorders, and obesity Effects of a <b>body image</b> :<br>Challenge on smoking motivation among college females. Health Psychology |

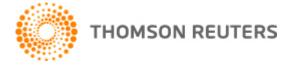

### Analyze the results

#### **Results Analysis**

<<Back to previous page

| Rank the records by this field:                                       | Set display options:                                               | Sort by:                                                     |
|-----------------------------------------------------------------------|--------------------------------------------------------------------|--------------------------------------------------------------|
| Group Authors<br>Languages<br>Organizations<br>Organizations-Enhanced | Show the top 500 💌 Results.<br>Minimum record count (threshold): 2 | <ul> <li>● Record count</li> <li>○ Selected field</li> </ul> |

Use the checkboxes below to view the records. You can choose to view those selected records, or you can exclude them (and view the others).

| <ul> <li>→ View Records</li> <li>★ Exclude Records</li> </ul> | Field: Organizations-Enhanced          | Record Count | % of <b>2870</b> | Bar Chart |
|---------------------------------------------------------------|----------------------------------------|--------------|------------------|-----------|
|                                                               | UNIVERSITY OF CALIFORNIA SYSTEM        | 188          | 6.551 %          | 1 - C     |
|                                                               | UNIVERSITY OF SAN FRANCISCO            | 85           | 2.962 %          | 1         |
|                                                               | UNIVERSITY OF CALIFORNIA SAN FRANCISCO | 82           | 2.857 %          | 1.00      |
|                                                               | UNIVERSITY OF ILLINOIS SYSTEM          | 72           | 2.509 %          | 1.00      |
|                                                               | UNIVERSITY OF MINNESOTA TWIN CITIES    | 58           | 2.021 %          | 1.00      |

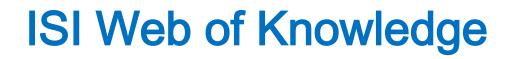

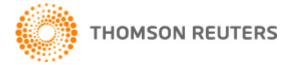

76

## Sexual Identity research in Univ. California L.A.

| Google | transç                           | transgender or "sexual identity" site:ucla.edu |                            |                |        |                                         |       |  |  |  |
|--------|----------------------------------|------------------------------------------------|----------------------------|----------------|--------|-----------------------------------------|-------|--|--|--|
|        | Web                              | Images                                         | Maps                       | Shopping       | More * | Search tools                            |       |  |  |  |
|        | About 239 results (0.63 seconds) |                                                |                            |                |        |                                         |       |  |  |  |
|        | Igbtstu<br>The His               |                                                | ı/informati<br>n, Gay, Bis | exual, and Tra |        | tudies at UCLA the s<br>exual identity. | study |  |  |  |

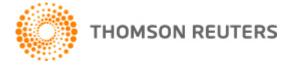

77

### Advanced Search

| Web of So | cience        | Additional Resource    | es               |                 |                |
|-----------|---------------|------------------------|------------------|-----------------|----------------|
| Search    | Author Search | Cited Reference Search | Structure Search | Advanced Search | Search History |
| Web       | of Science    | ®                      |                  |                 |                |

#### **Advanced Search**

Use Field Tags, Boolean operators, parentheses, and set references to create your query. Results appear in the Search History at the bottom of the page.

Example: TS=(nanotub\* SAME carbon) NOT AU=Smalley RE #1 NOT #2 more examples | view the tutorial

Search

Searches must be in English

Restrict results by any or all of the options below:

| All languages | * | All document types         | * |
|---------------|---|----------------------------|---|
| English       |   | Article                    |   |
| Afrikaans     |   | Abstract of Published Item |   |
| Arabic        | Ŧ | Art Exhibit Review         | Ŧ |

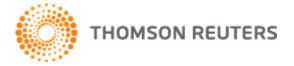

### Advanced Search: Field codes, operators (AND, OR, NOT, SAME\*, NEAR)

Booleans: AND, OR, NOT, SAME, NEAR

Field Tags:

| TS= Topic                   | SG= Suborganization         |
|-----------------------------|-----------------------------|
| TI = Title                  | SA= Street Address          |
| AU= Author 🔍                | CI= City                    |
| RID= ResearcherID           | PS= Province/State          |
| GP= Group Author 🔍          | CU= Country                 |
| ED= Editor                  | ZP= Zip/Postal Code         |
| SO= Publication Name 🔍      | FO= Funding Agency          |
| DO= DOI                     | FG= Grant Number            |
| <b>PY</b> = Year Published  | FT= Funding Text            |
| CF= Conference              | SU= Research Area           |
| AD= Address                 | WC= Web of Science Category |
| OG= Organization-Enhanced 🔍 | IS= ISSN/ISBN               |
| 00= Organization            | UT= Accession Number        |

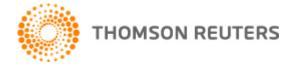

### Advanced Search: The most important Field codes:

- □ TS= Topic
- TI= Title
- AU= Author
- SO= Publication Name
- **CU**= Country
- IS= ISSN/ISBN

#### Booleans: AND, OR, NOT, SAME, NEAR

#### Field Tags:

SG= Suborganization TS= Topic TI = Title SA= Street Address AU= Author 🔍 CI = Citv RID= ResearcherID PS= Province/State GP= Group Author 🔍 CU= Country ZP= Zip/Postal Code ED= Editor FO= Funding Agency SO= Publication Name 🔍 FG= Grant Number DO= DOI FT= Funding Text PY = Year Published SU= Research Area CF= Conference WC= Web of Science Category AD= Address IS= ISSN/ISBN OG= Organization-Enhanced 🔍 UT= Accession Number 00= Organization

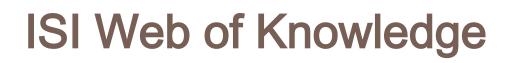

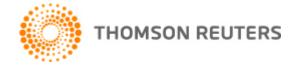

80

## **EXAMPLES**

#### Web of Science®

| Search |                                                                                        |    | _                                  |
|--------|----------------------------------------------------------------------------------------|----|------------------------------------|
|        | anore*                                                                                 | in | Торіс                              |
| OR     | Example: oil spill* mediterranean "eating disorder*" Example: oil spill* mediterranean | in | Торіс                              |
| AND 💌  | Example: Cancer* OR Journal of Cancer Research and Clinical Oncology                   | in | Publication Name Select from Index |

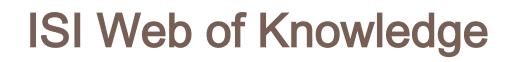

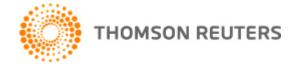

81

## EXAMPLES

#### Web of Science®

| Search |                                                                      |    |                  |   |   |
|--------|----------------------------------------------------------------------|----|------------------|---|---|
| •      | review OR ("meta-analys*" OR meta*analys*)                           | in | Title            | • |   |
| AND    |                                                                      | in | Торіс            | • |   |
| AND    | Example: Cancer* OR Journal of Cancer Research and Clinical Oncology | in | Publication Name | T | ٩ |
|        | Add Another Field >>                                                 |    |                  |   |   |
|        | Search Clear Searches must be in English                             |    |                  |   |   |

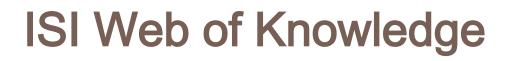

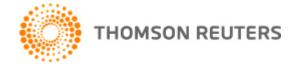

### **EXAMPLES:** Combine previous searches

#### Search History

| Set | Results | Save History / Create Alert Open Saved History                                                                                                   | Edit<br>Sets | Combine Sets<br>OR<br>Combine |
|-----|---------|----------------------------------------------------------------------------------------------------|--------------|-------------------------------|
| # 2 | 335,941 | Title=(review OR ("meta-analys*" OR meta*analys*))<br>Databases=SCI-EXPANDED, SSCI, A&HCI, CPCI-S, CPCI-SSH, CCR-EXPANDED, IC Timespan=All Years | Edit         |                               |
| # 1 | 45,343  | Topic=(anore*) OR Topic=("eating disorder*")<br>Databases=SCI-EXPANDED, SSCI, A&HCI, CPCI-S, CPCI-SSH, CCR-EXPANDED, IC Timespan=All Years       | Edit         |                               |
|     |         |                                                                                                    |              | ○ AND ○ OR                    |

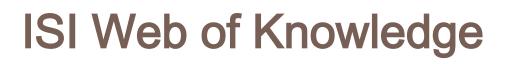

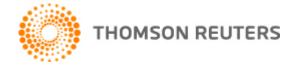

### EXAMPLES

#### Search History

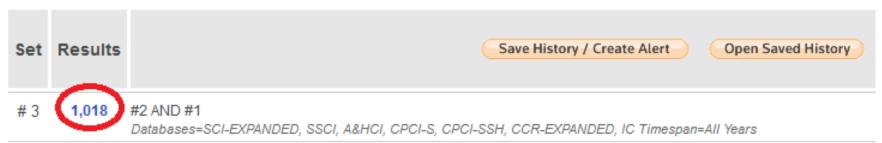

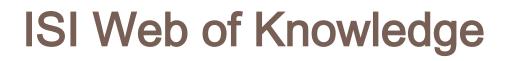

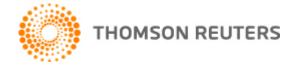

#### EXAMPLES: Author search

#### **Author Search**

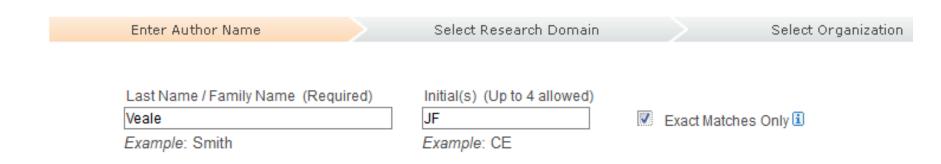

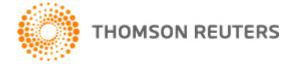

## **EXAMPLES:** Times cited

Title: Biological and psychosocial correlates of adult gender-variant identities: New findings Author(s): Veale, Jaimie F.; Clarke, David E.; Lomax, Terri C. per RERSONALITY AND INDIVIDUAL DIFFERENCES Volume: 49 Issue: 3 Pages: 252-257 DOI: 10.1016/j.paid.2010.03.045 Times Cited: 0 from Web of Science) Full Text 9 STF-X [ ...View abstract ] 2. Title: Biological and psychosocial correlates of adult gender-variant identities: A review Author(s): Veale, Jaimie F.; Clarke, David E.; Lomax, Terri C. Source: RERSONALITY AND INDIVIDUAL DIFFERENCES Volume: 48 Issue: 4 Pages: 357-366 DOI: 10.1016/j.paid.2009.09.018 Times Cited: 2 from Web of Science) Ø S·F·X → Full Text [ ...View abstract ] 3 Title: Reply to Lawrence and Bailey (2008) Author(s): Veale, Jaimie F.; Clarke, David E.; Lomax, Terri C. Source: ARCHIVES OF SEXUAL BEHAVIOR Volume: 38 Issue: 2 Pages: 176-177 DOI: 10.1007/s10508-008-9433-v Published: / Times Cited: 0 from Web of Science) -> Full Text 6 S·F·X

#### 4. Title: Sexuality of male-to-female transsexuals

Author(s): Veale, Jaimie F.; Clarke, Dave E.; Lomax, Terri C.

Course: ARCHINES OF SEXUAL BEHAVIOR Volume: 37 Issue: 4 Pages: 586-597 DOI: 10.1007/s10508-007-9306-9 Published: 1 Times Cited: 8 Trom Web of Science)

Full Text [ ...View abstract ]

#### 5. Title: Prevalence of transsexualism among New Zealand passport holders

Author(s): Veale, Jaimie F.

O ST X

Source: AUSTRALIAN AND NEW ZEALAND JOURNAL OF PSYCHIATRY Volume: 42 Issue: 10 Pages: 887-889 DOI: 10.1080/000/ Times Cited: 6 from Web of Science)

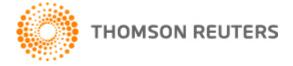

86

### EXAMPLES

| Citing Articles | Title: Sexuality of male-to-female transsexuals<br>Author(s): Veale, Jaimie F.; Clarke, Dave E.; Lomax, Terri C.<br>Source: ARCHIVES OF SEXUAL BEHAVIOR Volume: 37 Issue: 4 Pages: 586-597 DOI: 10.1007/s10508-007-9306-9 Published: AUG 2008                                                                                                    |
|-----------------|----------------------------------------------------------------------------------------------------|
|                 | <ul> <li>Title: Autogynephilia: An Underappreciated Paraphilia         Author(s): Lawrence, Anne A.         Book Editor(s): Balon, R         Source: SEXUAL DYSFUNCTION: BEYOND THE BRAIN-BODY CONNECTION Book Series: Advances in Psychosoma:             Published: 2011             Times Cited: 3 (from Web of Science)         S·F·X [View abstract ]     </li> </ul> |
|                 | <ul> <li>Title: The DSM Diagnostic Criteria for Transvestic Fetishism<br/>Author(s): Blanchard, Ray<br/>Source: ARCHIVES OF SEXUAL BEHAVIOR Volume: 39 Issue: 2 Pages: 363-372 DOI: 10.1007/s10508-009-9541-3<br/>Times Cited: 9 (from Web of Science)</li> <li>S·F·X → Full Text [View abstract ]</li> </ul>                                                              |
|                 | <ul> <li>Title: The DSM Diagnostic Criteria for Gender Identity Disorder in Adolescents and Adults<br/>Author(s): Cohen-Kettenis, Peggy T.; Pfaefflin, Friedemann<br/>Source: ARCHIVES OF SEXUAL BEHAVIOR Volume: 39 Issue: 2 Pages: 499-513 DOI: 10.1007/s10508-009-9562-y<br/>Times Cited: 22 (from Web of Science)</li> <li>S·F·X Full Text [View abstract ]</li> </ul> |
|                 | <ul> <li>Title: A Rejoinder to Lawrence (2010): It Helps If You Compare the Correct Items         Author(s): Moser, Charles         Source: JOURNAL OF HOMOSEXUALITY Volume: 57 Issue: 6 Pages: 693-696 Article Number: PII 923362867 DOI:         2010         Times Cited: 0 (from Web of Science)         S·F·X   Full Text     </li> </ul>                             |

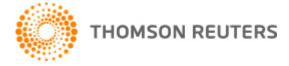

### EXAMPLES: Create Citation Alert

#### Web of Science®

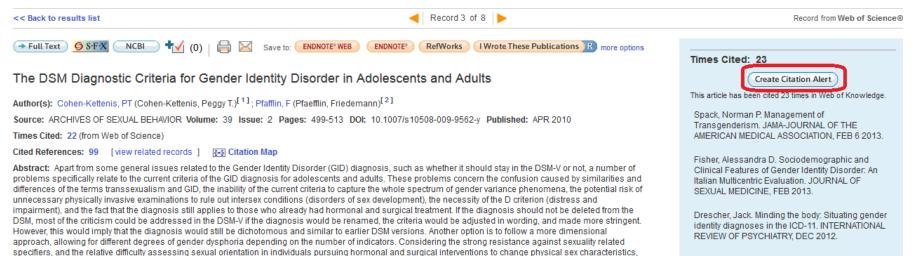

# NEXT CLASS

## READINGS:

 Hypothesis development [Part 2: How to conduct a literature review] (McBride, 2013)